Proseminar Effiziente Algorithmen Kapitel 7: Graphdurchlauf

#### Prof. Dr. Christian Scheideler WS 2019

#### Graph  $G=(V,E)$  besteht aus

- Knotenmenge V
- Kantenmenge E

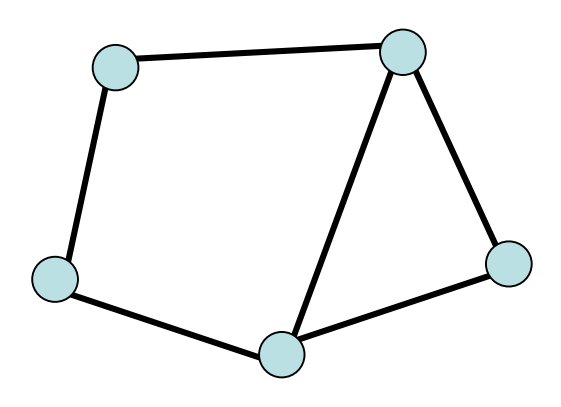

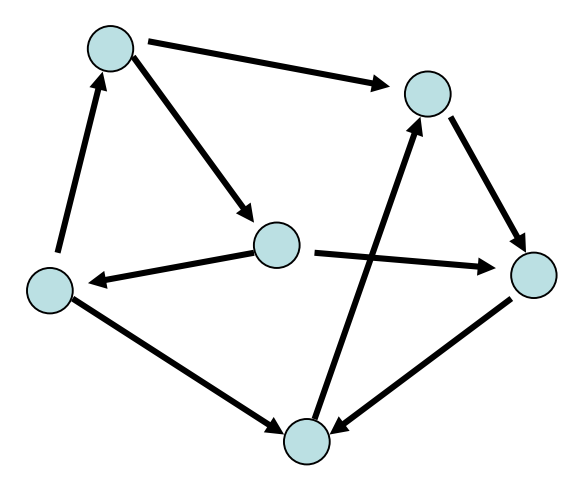

ungerichteter Graph gerichteter Graph

- Ungerichteter Graph: Kante repräsentiert durch Teilmenge {v,w} ⊆ V
- Gerichteter Graph: Kante repräsentiert duch Paar  $(v,w) \in V \times V$  (bedeutet  $v \rightarrow w$ )

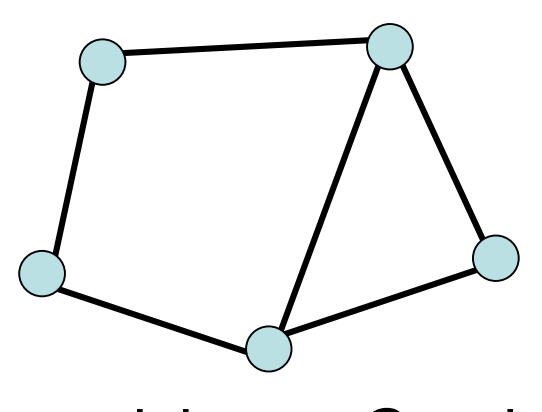

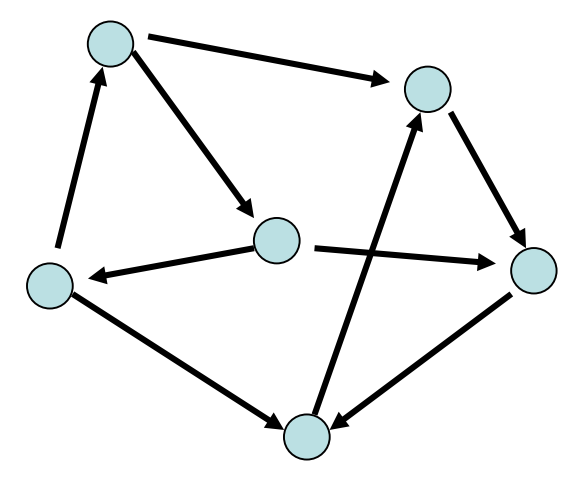

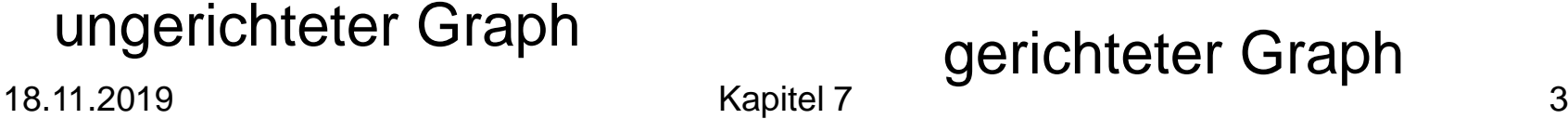

Anwendungen:

- Ungerichtete Graphen: Symmetrische Beziehungen jeglicher Art (z.B. {v,w} ∈ E genau dann, wenn Distanz zwischen v und w maximal 1 km)
- Gerichtete Graphen: asymmetrische Beziehungen (z.B.  $(v,w) \in E$  genau dann, wenn Person v Person w liebt)

#### Definition 7.1:

- a) Ein gerichteter Graph G ist ein Tupel G=(V,E) mit Knotenmenge V und Kantenmenge E⊆V×V
- b) Sei G=(V,E) ein gerichteter Graph, sei v∈V:
	- N(v)={w∈V | (v,w)∈E}: Menge der Nachfolger von v in G
	- N- (v)={u∈V | (u,v)∈E}: Menge der Vorgänger von v in G
	- $-$  deg<sub>out</sub>(v)= $|N(v)|$ : ausgehender Grad von v
	- deg<sub>in</sub>(v)=|N<sup>-</sup>(v)|: eingehender Grad von v

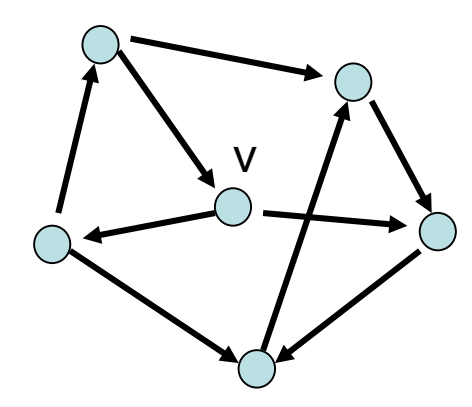

$$
\bigvee_{v} \bigwedge_{deg_{out}(v) = 1} deg_{out}(v) = 1
$$

Definition 7.2:

- a) Sei G=(V,E) ein gerichteter Graph.
	- Eine Folge P=( $\vee_1,...,\vee_k$ ) mit ( $\vee_{i},\vee_{i+1})\in E$  für alle i $\in$ [k-1] ist ein Pfad in G.
	- Ein Kreis C ist ein Pfad  $P=(v_1,...,v_k)$  mit  $v_1=v_k$ .
	- Ein Pfad (Kreis) ist einfach, falls v<sub>i</sub>≠v<sub>j</sub> für alle i≠j∈[k] (bzw. i≠j∈[k-1]).
	- Ein Pfad (oder Kreis) kann auch durch eine Folge von Kanten angegeben werden.
- b) Die Länge eines Pfades P (Kreises C) ist definiert als die Anzahl der Kanten in P (bzw. C).

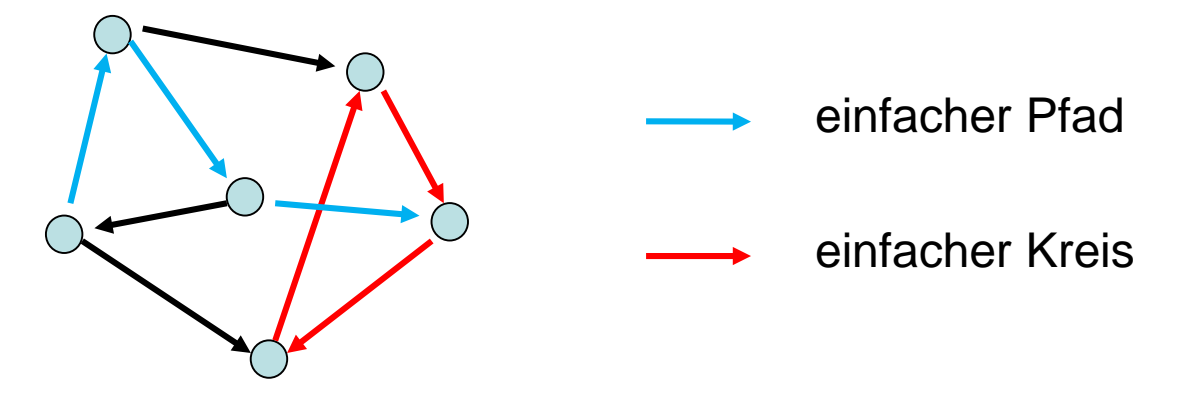

Definition 7.3:

- a) Ein ungerichteter Graph G ist ein Tupel G=(V,E) mit Knotenmenge V und Kantenmenge E⊆ (V)
- b) Sei G=(V,E) ein ungerichteter Graph, sei v∈V:
	- N(v)={w∈V | {v,w}∈E}: Menge der Nachbarn von v in G
	- $-$  deg(v)= $|N(v)|$ : Grad von v
	- Eine Folge P= $(v_1,...,v_k)$  mit  $\{v_i,v_{i+1}\} \in E$  für alle i∈[k-1] ist ein Pfad in G.
	- Ein Kreis C ist ein Pfad  $P=(v_1,...,v_k)$  mit  $v_1=v_k$ .

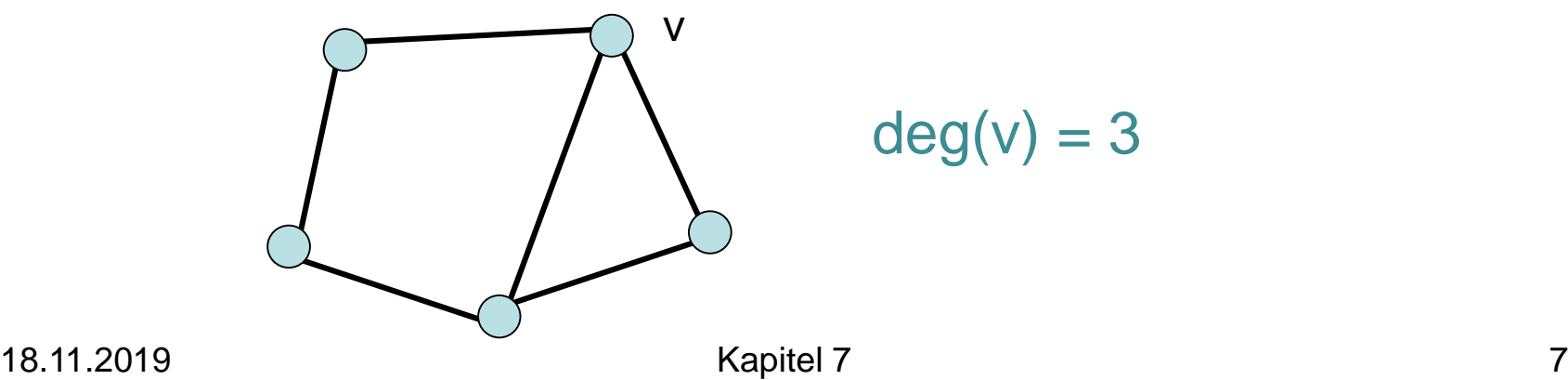

#### Definition 7.4:

Sei G=(V,E) ein ungerichteter (bzw. gerichteter) Graph.

- n=|V|: Anzahl der Knoten
- m= $|E|$ : Anzahl der Kanten
- $V \rightsquigarrow_{\alpha} W$ : es gibt einen Pfad von v nach w in G
- Eine Menge U⊆V heißt (starke) Zusammenhangskomponente von G, falls für alle Knoten v,w∈U gilt, dass v෴<sub>G</sub>w, und es keine Übermenge von U mit dieser Eigenschaft gibt, das heißt, U maximal mit dieser Eigenschaft ist.
- <sup>G</sup> heißt (stark) zusammenhängend, falls V eine (starke) Zusammenhangs- komponente in G ist.

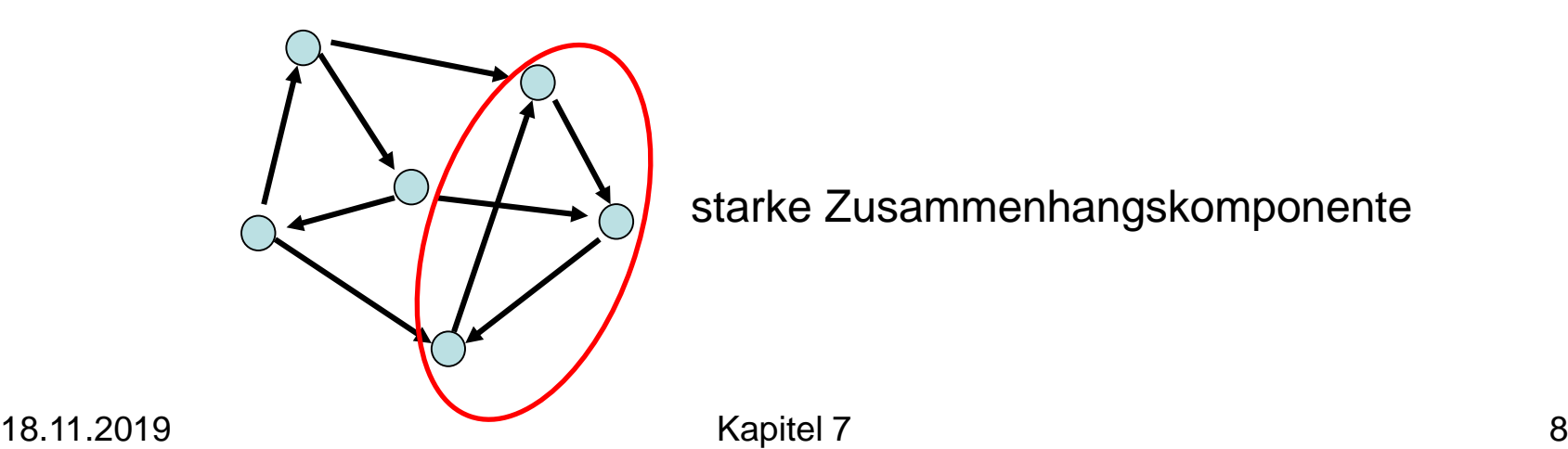

starke Zusammenhangskomponente

Definition 7.5:

Sei G=(V,E) ein ungerichteter Graph.

- Distanz δ(v,w): Länge eines kürzesten Weges von v nach w in G
- D=max<sub>v,w</sub>  $\delta(v,w)$ : Durchmesser von G
- $\alpha(G) = min_{U \subseteq V, |U| \leq \lceil |V|/2 \rceil} |N(U)|/|U|$ : Expansion von G

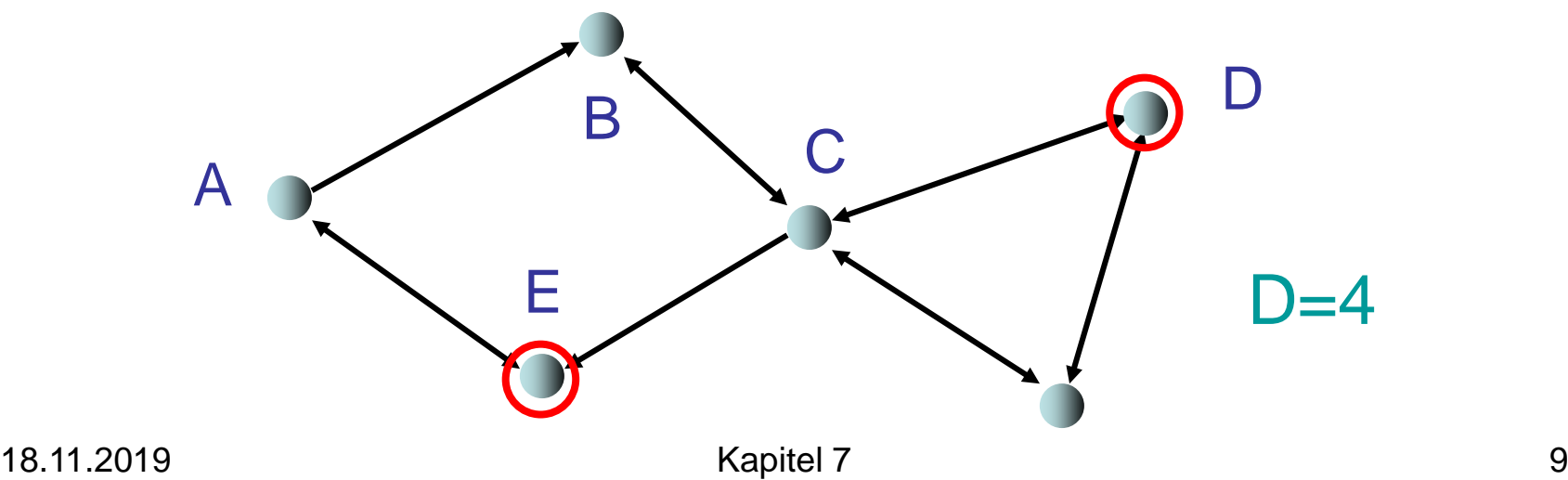

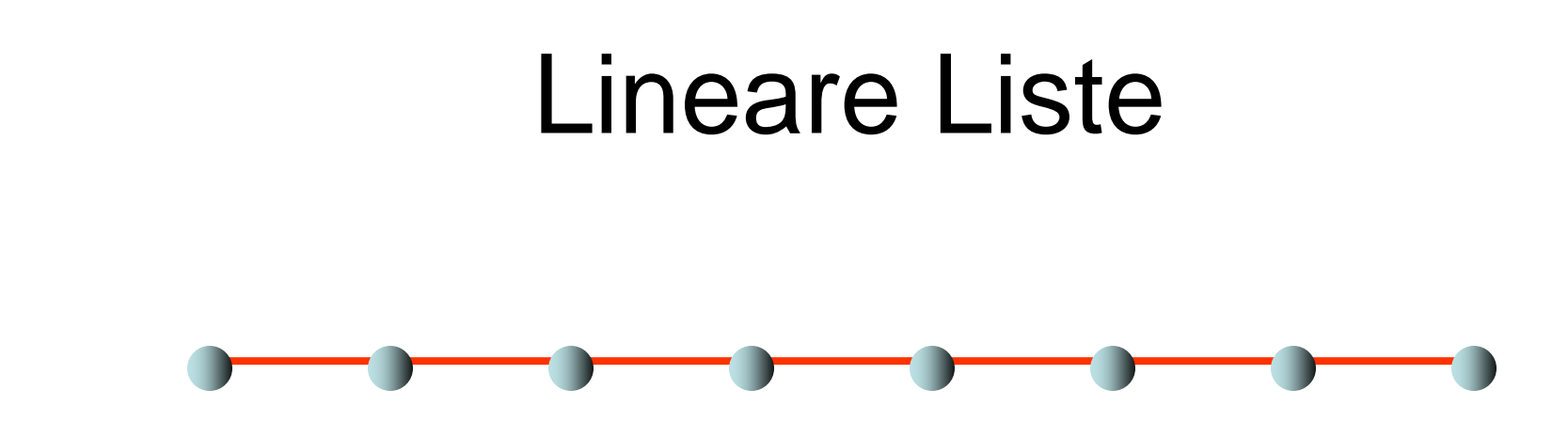

- Grad 2
- Hoher Durchmesser (n-1 für n Knoten)
- Niedrige Expansion ( $\alpha$ (Liste) = 2/n)

### Vollständiger binärer Baum

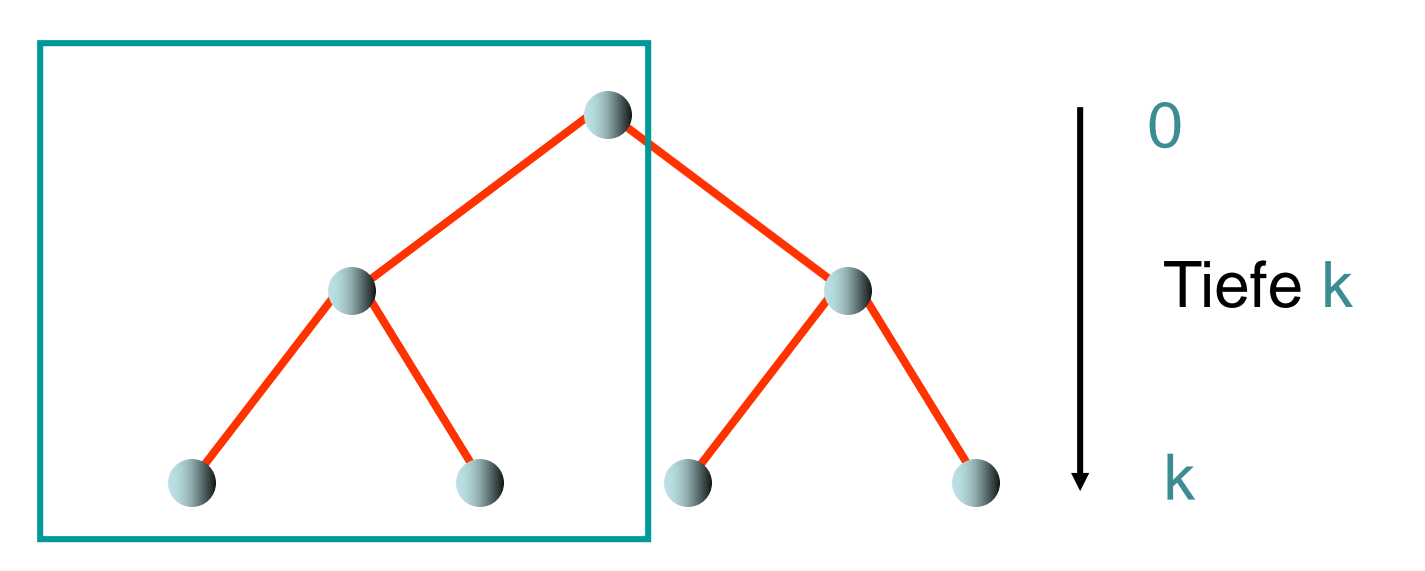

- $n=2^{k+1}-1$  Knoten, Grad 3
- Durchmesser ist  $2k \sim 2 \log_2 n$
- Niedrige Expansion ( $\alpha$ (Binärbaum)=2/n)

# 2-dimensionales Gitter 1 k Gitter in zwei **der Seitenlänge konnen in zwei der Seitenlänge konnen in der Seitenlänge konnen in der Seitenlänge k**

Hälften teilen

- $n = k^2$  Knoten, maximaler Grad 4
- Durchmesser ist  $2(k-1) \sim 2 \sqrt{n}$
- Expansion ist  $-2/\sqrt{n}$

### **Hypercube**

- Knoten:  $(x_1,...,x_d) \in \{0,1\}^d$
- Kanten:  $\forall i: (x_1,...,x_d) \rightarrow (x_1,...,1-x_i,...,x_d)$

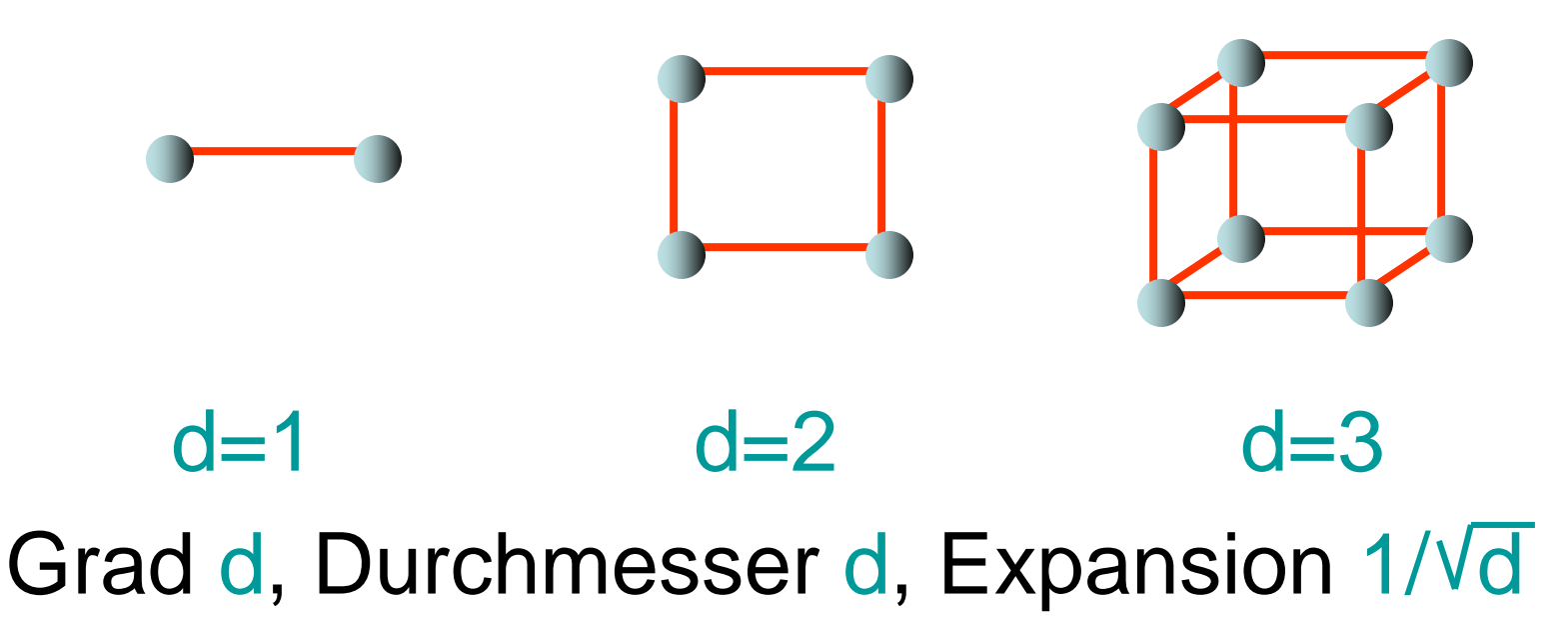

#### Expander

Satz 7.6: Für jeden Graph G ist die Expansion  $\alpha(G)$  höchstens 1.

Satz 7.7: Es gibt Familien von Graphen konstanten Grades mit konstanter Expansion. Diese heißen Expander.

Beispiel: Gabber-Galil Graph

- Knotenmenge:  $(x,y) \in \{0,...,n-1\}^2$
- $(x,y) \rightarrow (x,x+y),(x,x+y+1)$ ,  $(x+y,y)$ ,  $(x+y+1,y)$ (mod n)

### Operationen auf Graphen

G=(V,E): Graph-Variable für gerichteten Graph

- Node: DS für Knoten, Edge: DS für Kanten Operationen:
- G.insert(e: Edge): E:=E∪{e}
- G.remove(i,j: Key):  $E:=E\{e\}$  für die Kante e=(v,w) mit  $Key(v)=i$  und  $Key(w)=i$
- G.insert(v: Node): V:=V∪{v}
- G.remove(i: Key): sei v∈V der Knoten mit Key(v)=i.<br>V:=V\{v}, E:=E\{(x,y) | x=v ∨ y=v}
- G.find(i: Key): gib Knoten v aus mit Key(v)=i
- G.find(i,j: Key): gib Kante (v,w) aus mit Key(v)=i und  $Key(w)=i$

### Operationen auf Graphen

Anzahl der Knoten oft fest. In diesem Fall:

- $V = \{1, \ldots, n\}$  (Knoten hintereinander nummeriert, identifiziert durch ihre Keys)
- Relevante Operationen:
- G.insert(e: Edge): E:=E∪{e}
- G.remove(i,j: Key): E:=E\{e} für die Kante  $e=(i,i)$
- G.find(i,j: Key): gib Kante  $e=(i,j)$  aus

### Operationen auf Graphen

- Im folgenden: Konzentration auf statische Anzahl an Knoten.
- Parameter für Laufzeitanalyse:
- n: Anzahl Knoten
- m: Anzahl Kanten
- d: maximaler Knotengrad (maximale Anzahl ausgehender Kanten von Knoten)

#### Graphrepräsentationen

Wir betrachten folgende Repräsentationen:

- 1. Sequenz von Kanten
- 2. Adjazenzfeld
- 3. Adjazenzliste
- 4. Adjazenzmatrix
- 5. Adjazenzliste + Hashtabelle

#### Graphrepräsentationen

1: Sequenz von Kanten

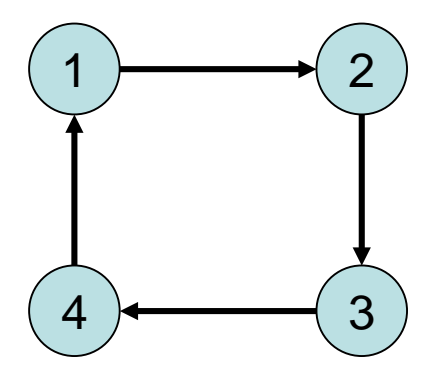

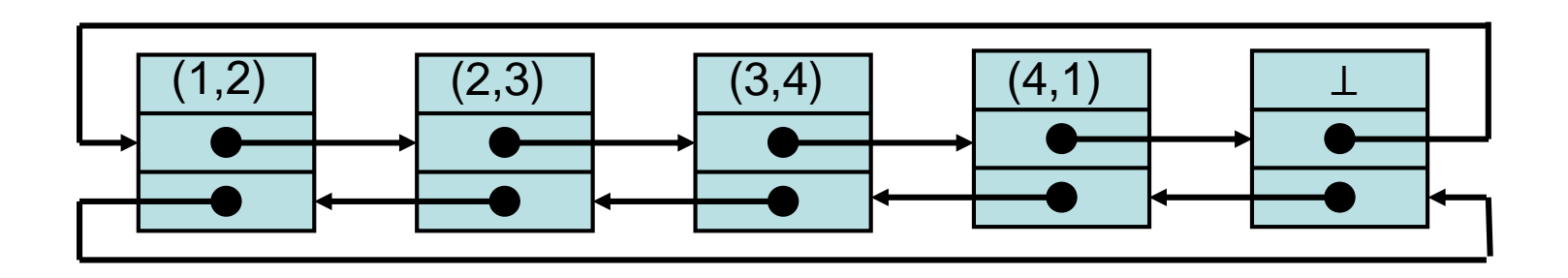

#### Sequenz von Kanten

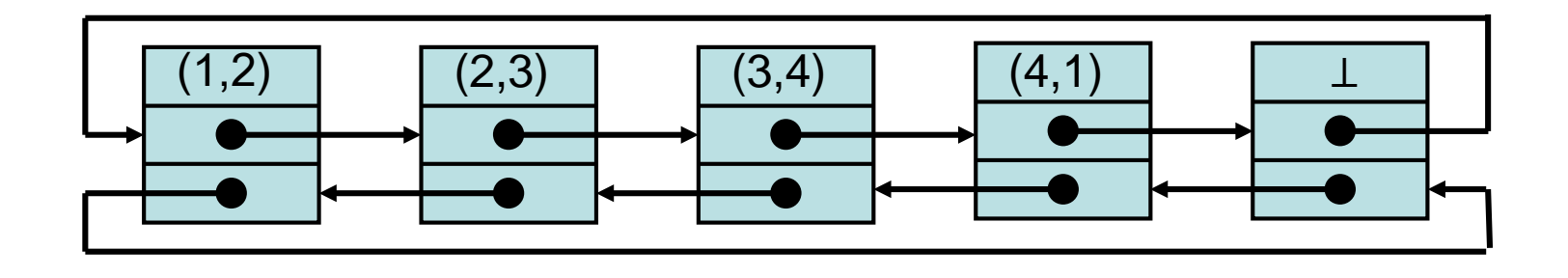

#### Zeitaufwand:

- G.find(i,j: Key): Θ(m) im worst case
- G.insert(e: Edge): O(1)
- G.remove(i,j: Key): Θ(m) im worst case

#### Graphrepräsentationen

#### 2: Adjazenzfeld

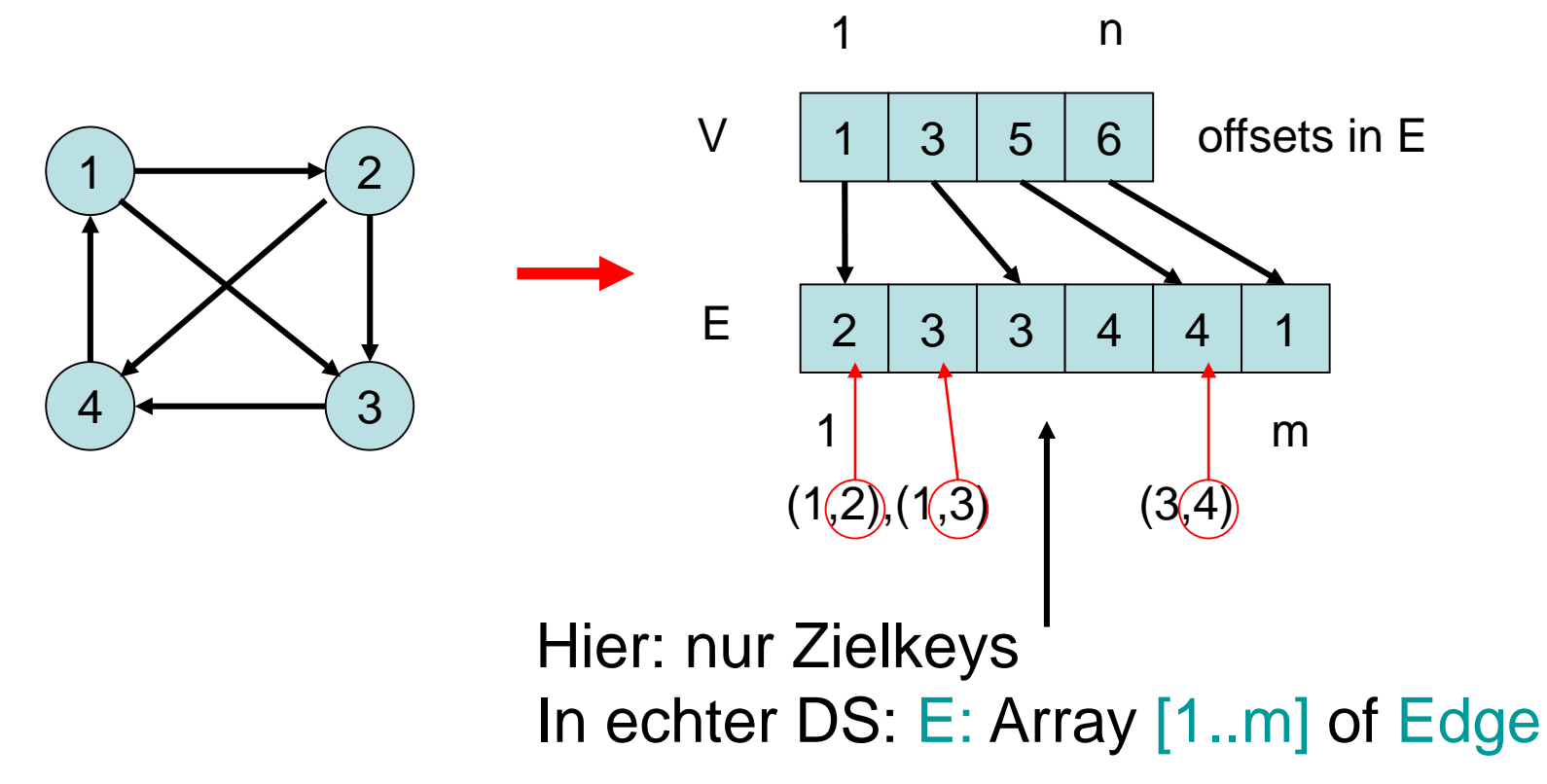

#### Adjazenzfeld

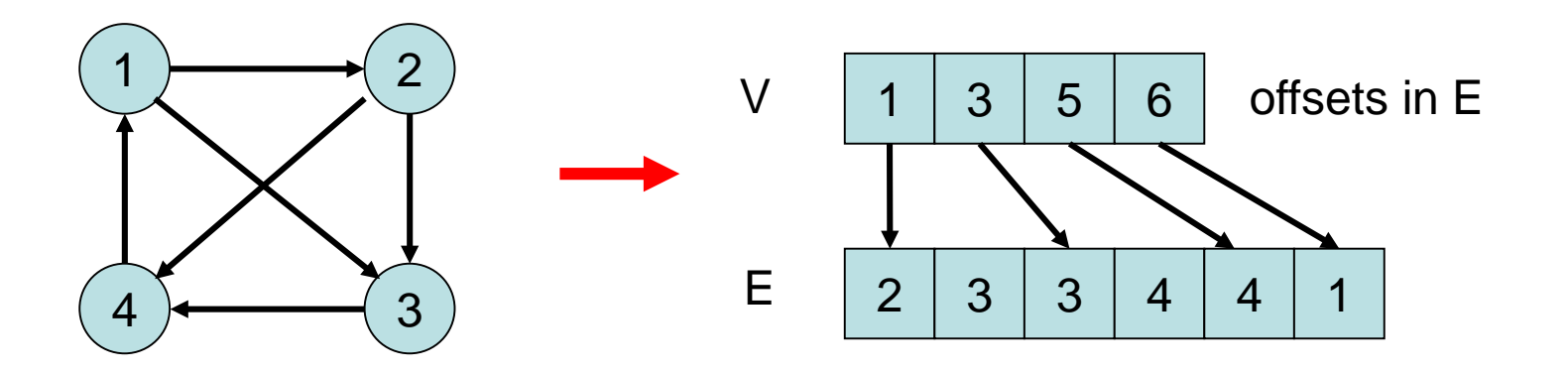

#### Zeitaufwand:

- G.find(i,j: Key): Zeit O(d)
- G.insert(e: Edge): Zeit O(m) (worst case)
- G.remove(i,j: Key): Zeit O(m) (worst case)

#### Graphrepräsentationen

#### 3: Adjazenzliste

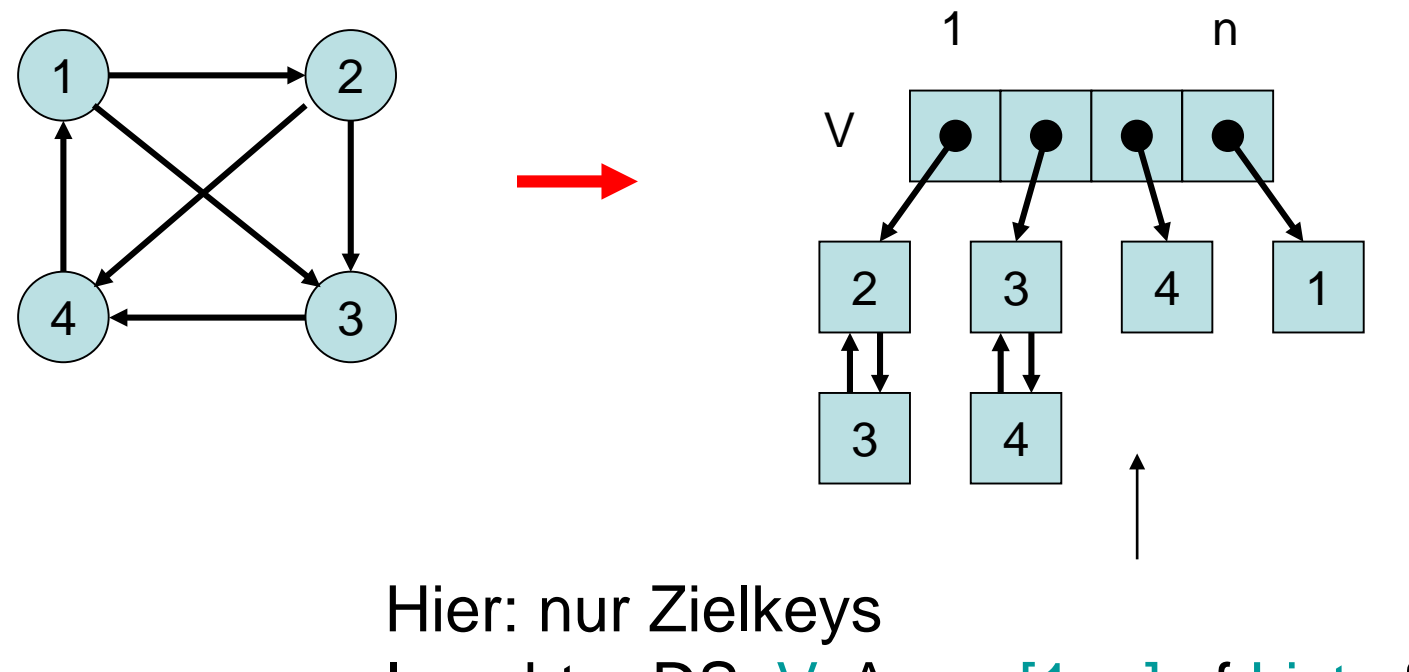

#### Adjazenzliste

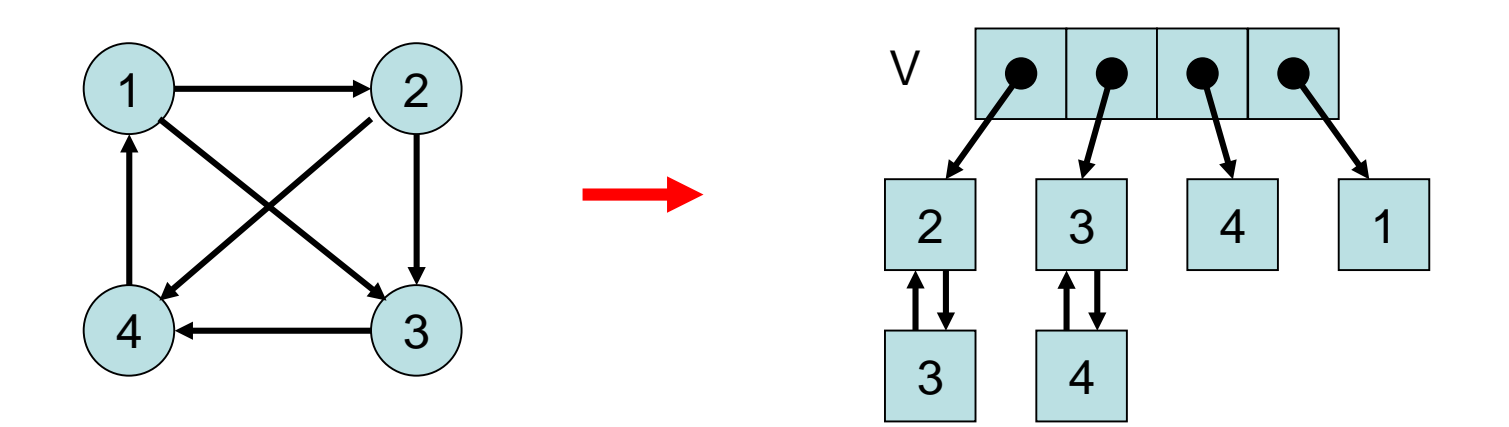

#### Zeitaufwand:

- G.find(i,j: Key): Zeit O(d)
- G.insert(e: Edge): Zeit O(1)
- G.remove(i,j: Key): Zeit O(d)

Problem: d kann groß sein!

#### Graphrepräsentationen

#### 4: Adjazenzmatrix

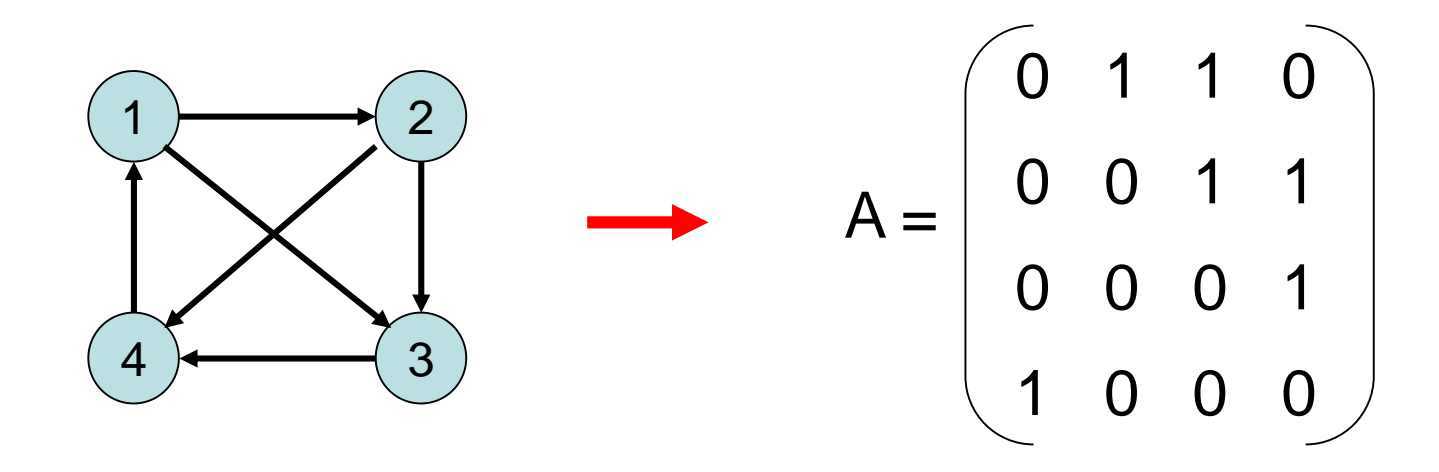

- A[i,j]∈{0,1} (bzw. Zeiger auf Edge)
- A[i,j]=1 genau dann, wenn (i,j)∈E

#### Adjazenzmatrix

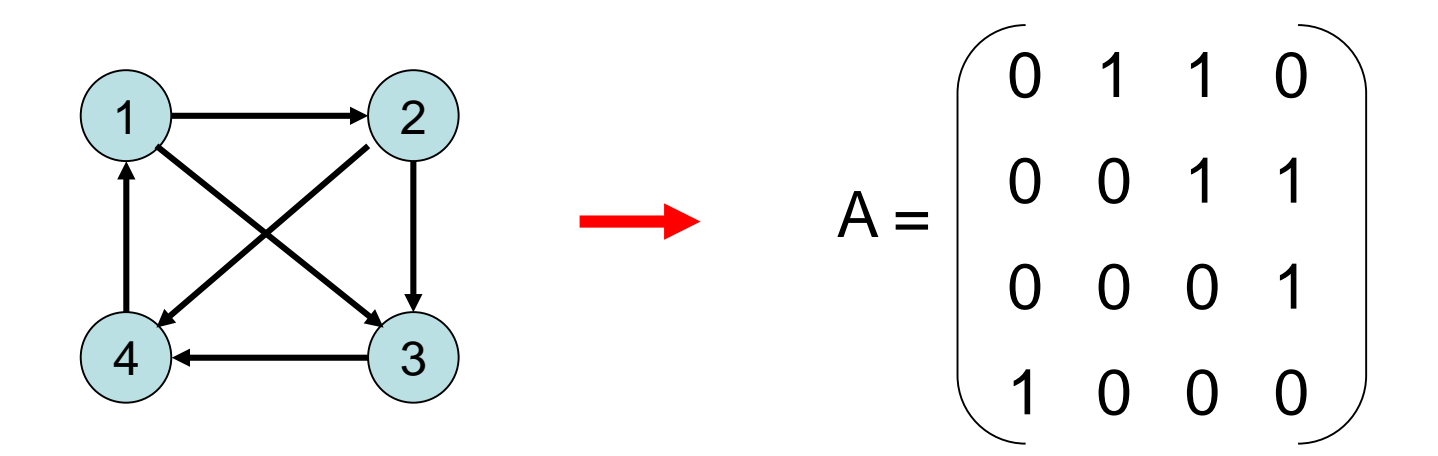

#### Zeitaufwand:

- G.find(i,j: Key): Zeit O(1)
- G.insert(e: Edge): Zeit O(1)
- G.remove(i,j: Key): Zeit O(1)

Aber: Speicheraufwand  $O(n^2)$ 

18.11.2019 Kapitel 7 26

#### Graphrepräsentationen

5: Adjazenzliste + Hashtabelle

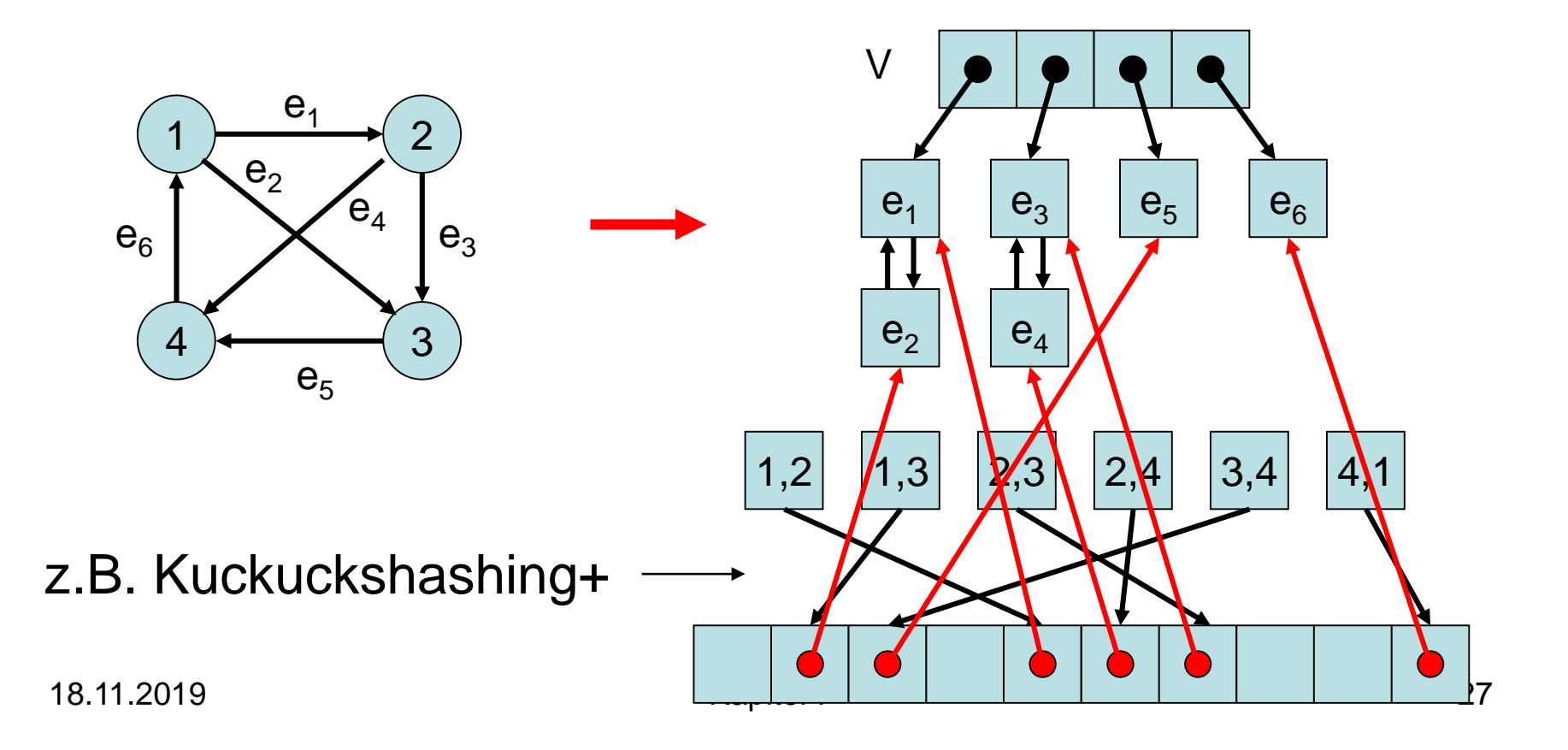

### Adjazenzliste+Hashtabelle

#### Zeitaufwand:

- G.find(i,j: Key): O(1) (m.h.W.)
- G.insert(e: Edge): O(1) (m.h.W.)
- G.remove(i,j: Key): O(1) (m.h.W.)
- Speicher: O(n+m)

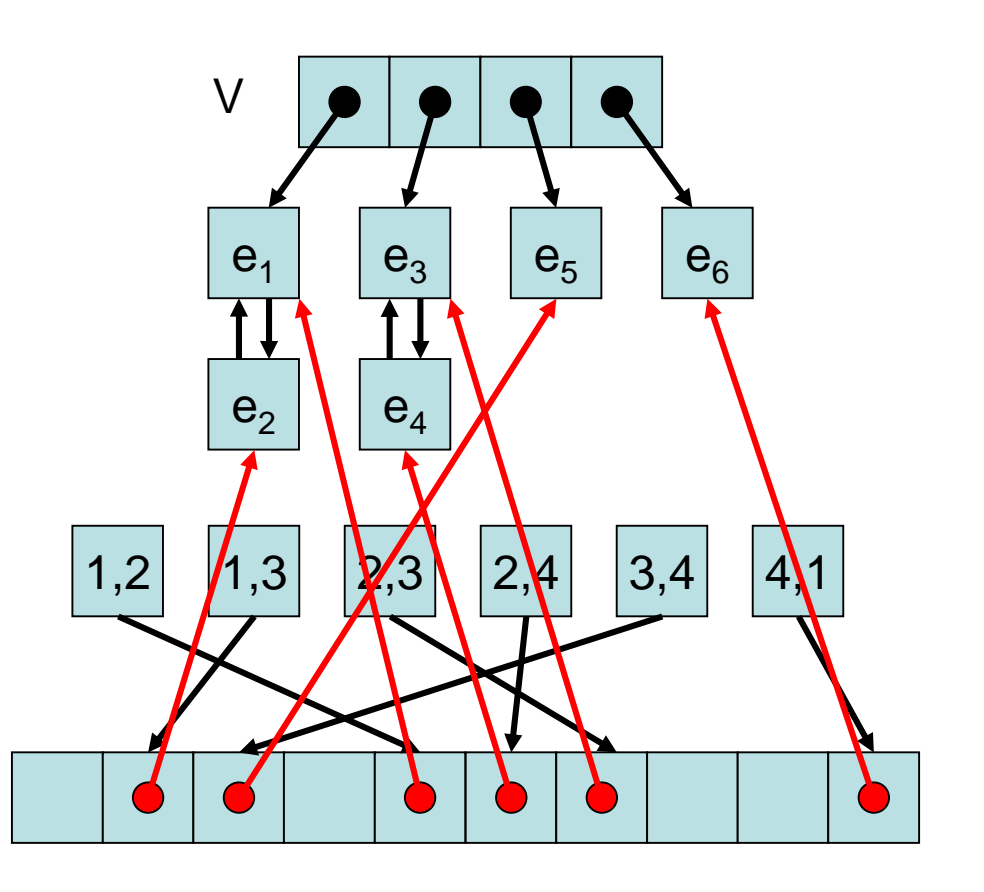

#### Graphdurchlauf

Zentrale Frage: Wie können wir die Knoten eines Graphen durchlaufen, so dass jeder Knoten mindestens einmal besucht wird?

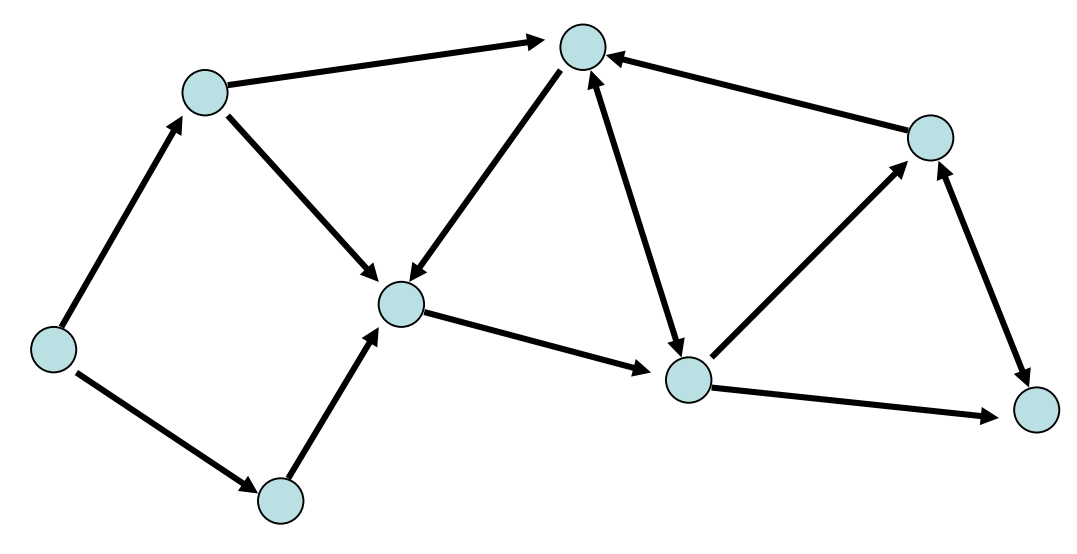

### Graphdurchlauf

Zentrale Frage: Wie können wir die Knoten eines Graphen durchlaufen, so dass jeder Knoten mindestens einmal besucht wird?

Grundlegende Strategien:

- Breitensuche
- Tiefensuche

- Starte von einem Knoten s
- Exploriere Graph Distanz für Distanz

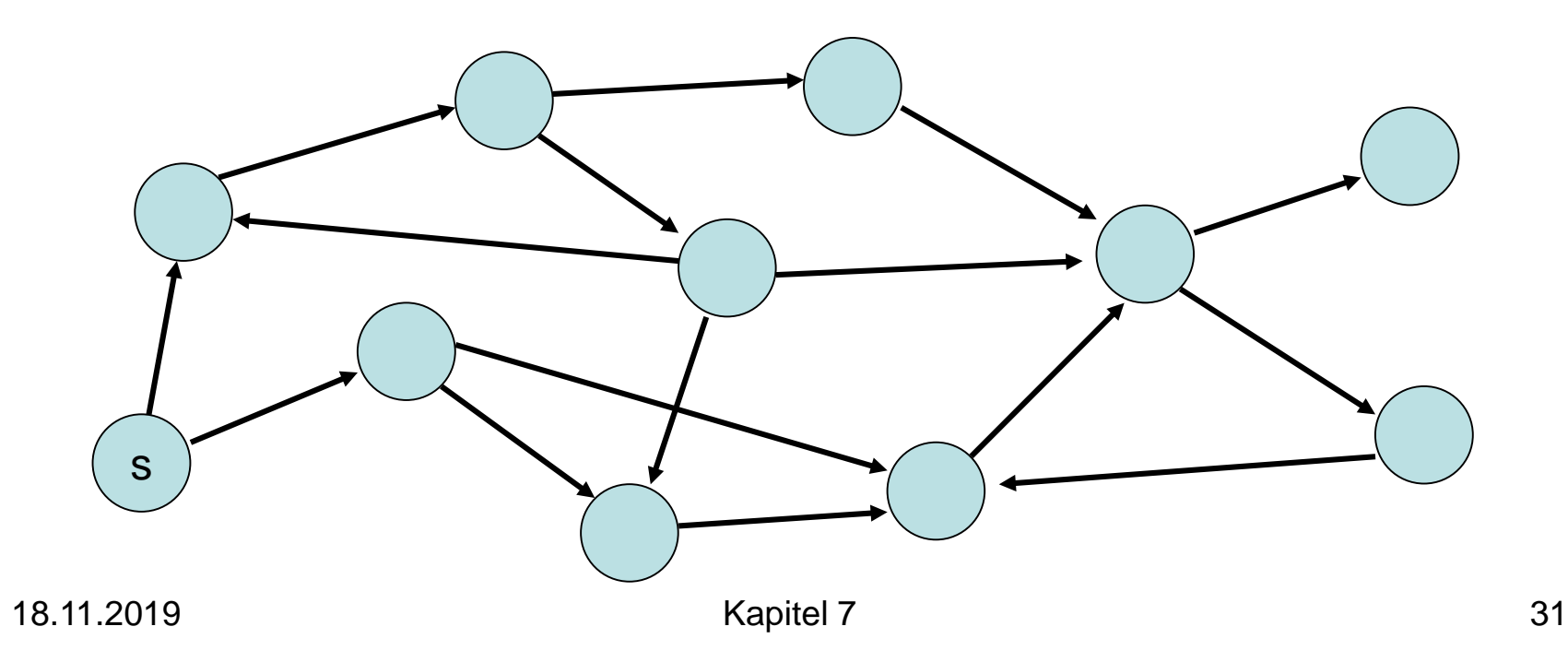

#### Tiefensuche

- Starte von einem Knoten s
- Exploriere Graph in die Tiefe  $\bigcirc$ : aktuell,  $\bigcirc$ : noch aktiv,  $\bigcirc$ : fertig)

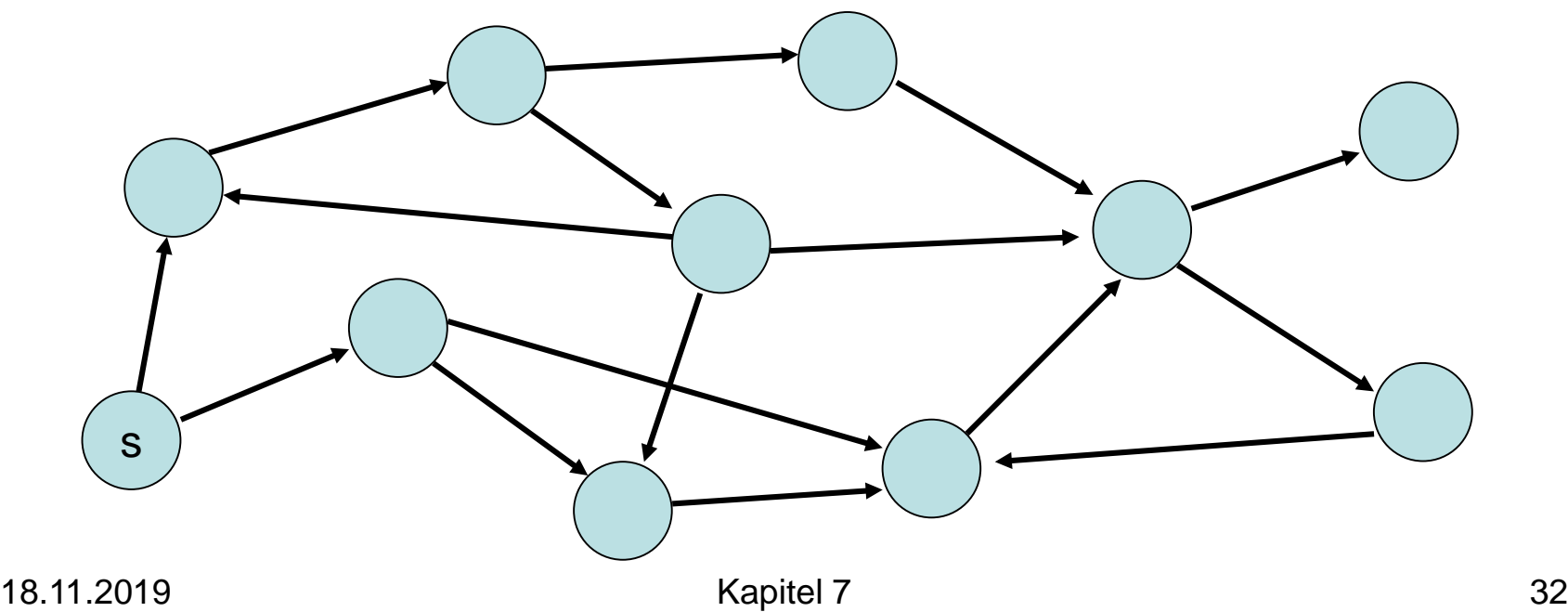

- $d(v)$ : Distanz von Knoten v zu s  $(d(s)=0)$
- parent(v): Knoten, von dem v besucht Distanzen:

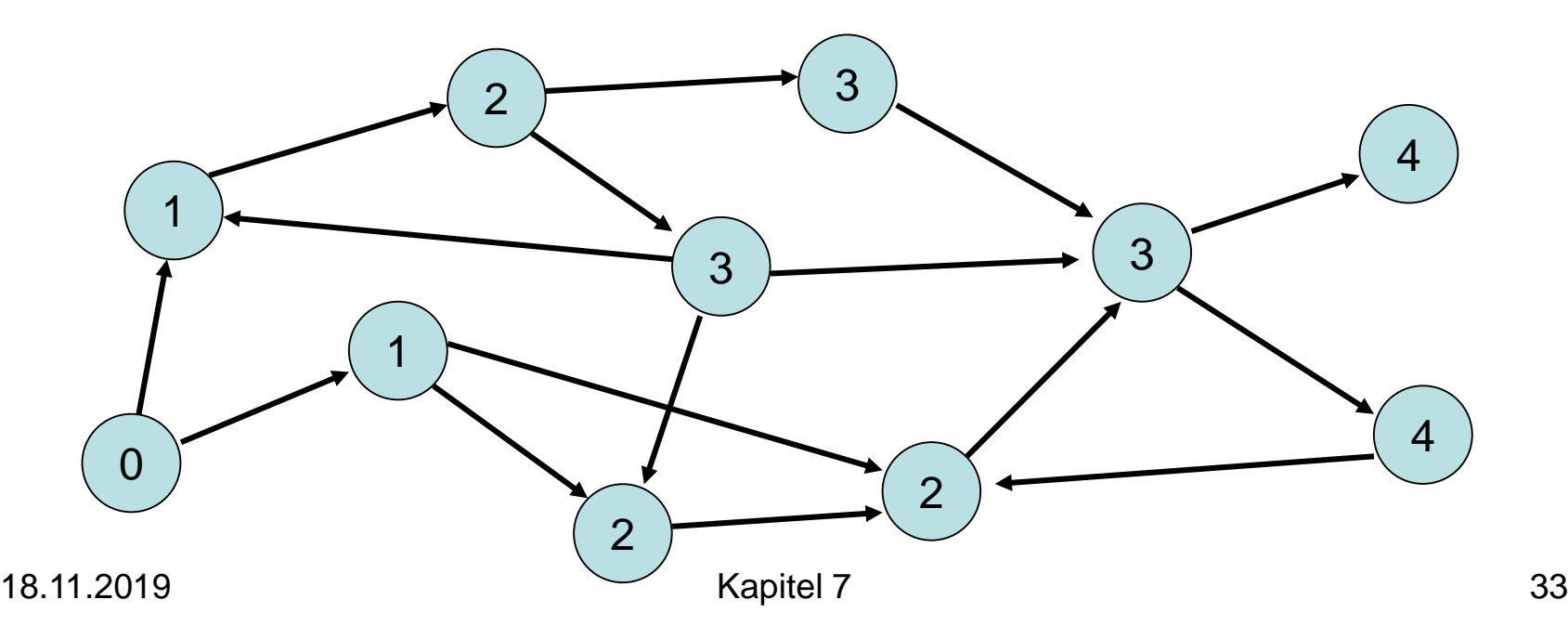

- $d(v)$ : Distanz von Knoten v zu s  $(d(s)=0)$
- parent(v): Knoten, von dem v besucht Mögliche Parent-Beziehungen in rot:

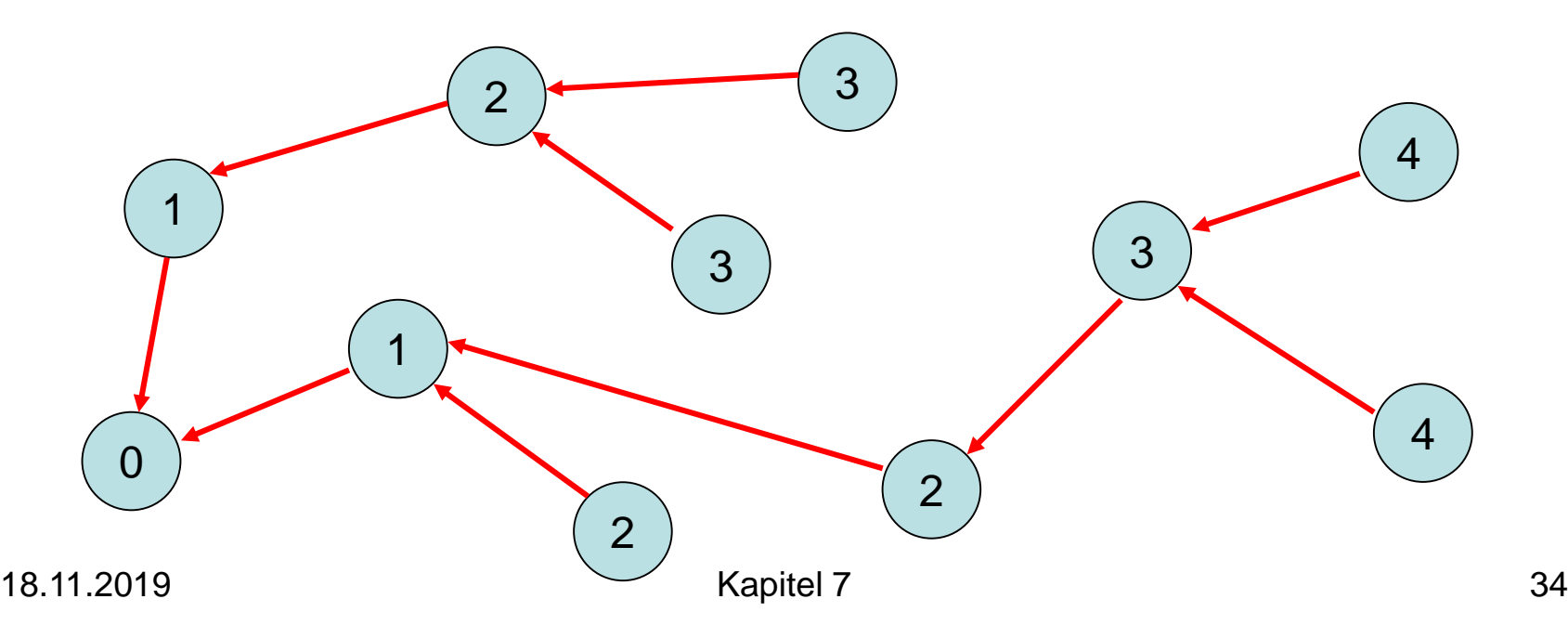

Parent-Beziehung eindeutig: wenn Knoten v zum erstenmal besucht wird, wird parent(v) gesetzt und v markiert, so dass v nicht nochmal besucht wird

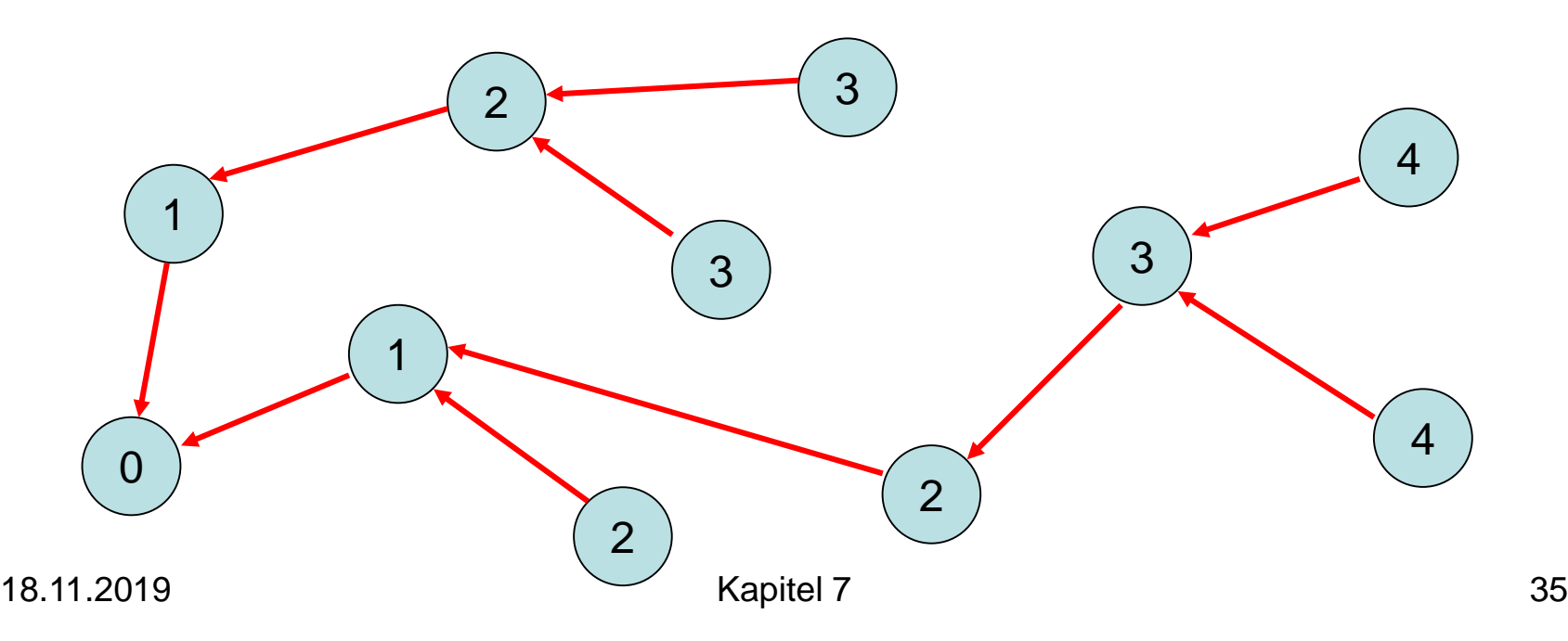

Kantentypen:

- Baumkante: zum Kind
- Rückwärtskante: zu einem Vorfahr
- Kreuzkante: alle sonstige Kanten

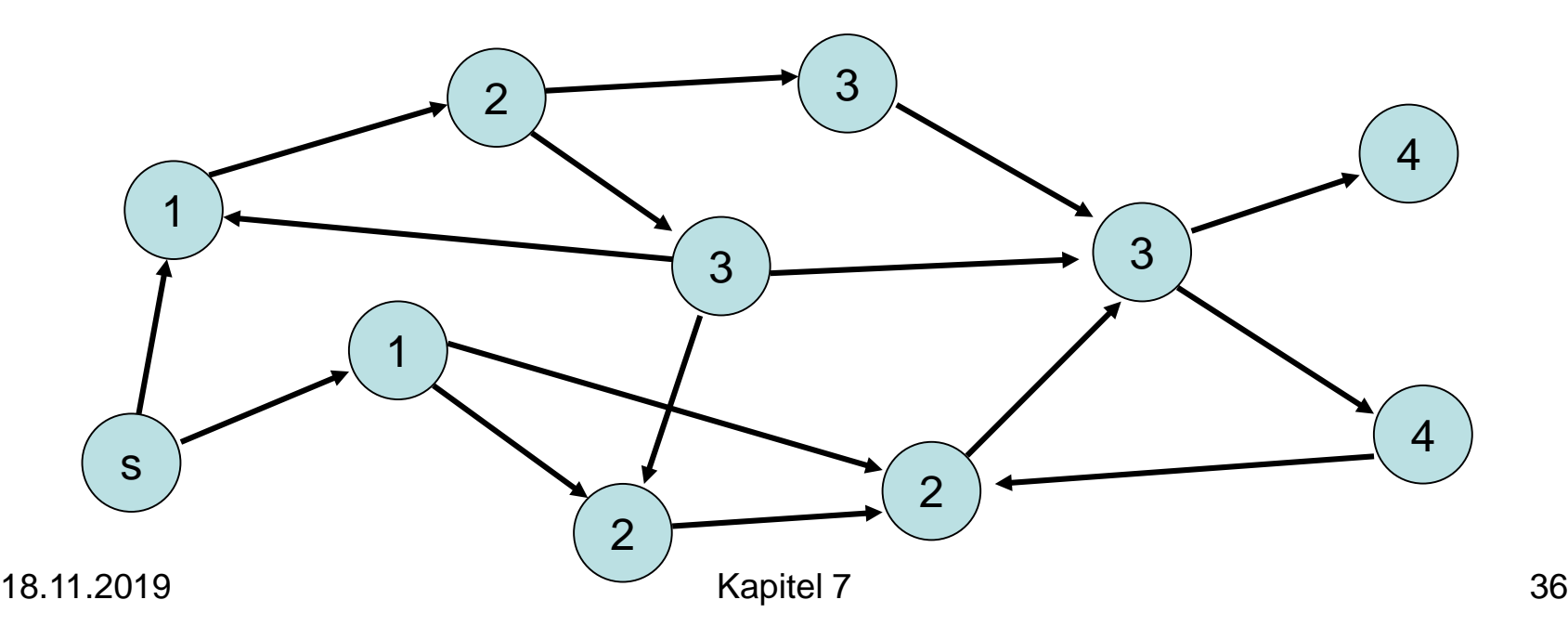
### Breitensuche

Kantentypen:

- Baumkante: zum Kind
- Rückwärtskante: zu einem Vorfahr
- Kreuzkante: alle sonstige Kanten

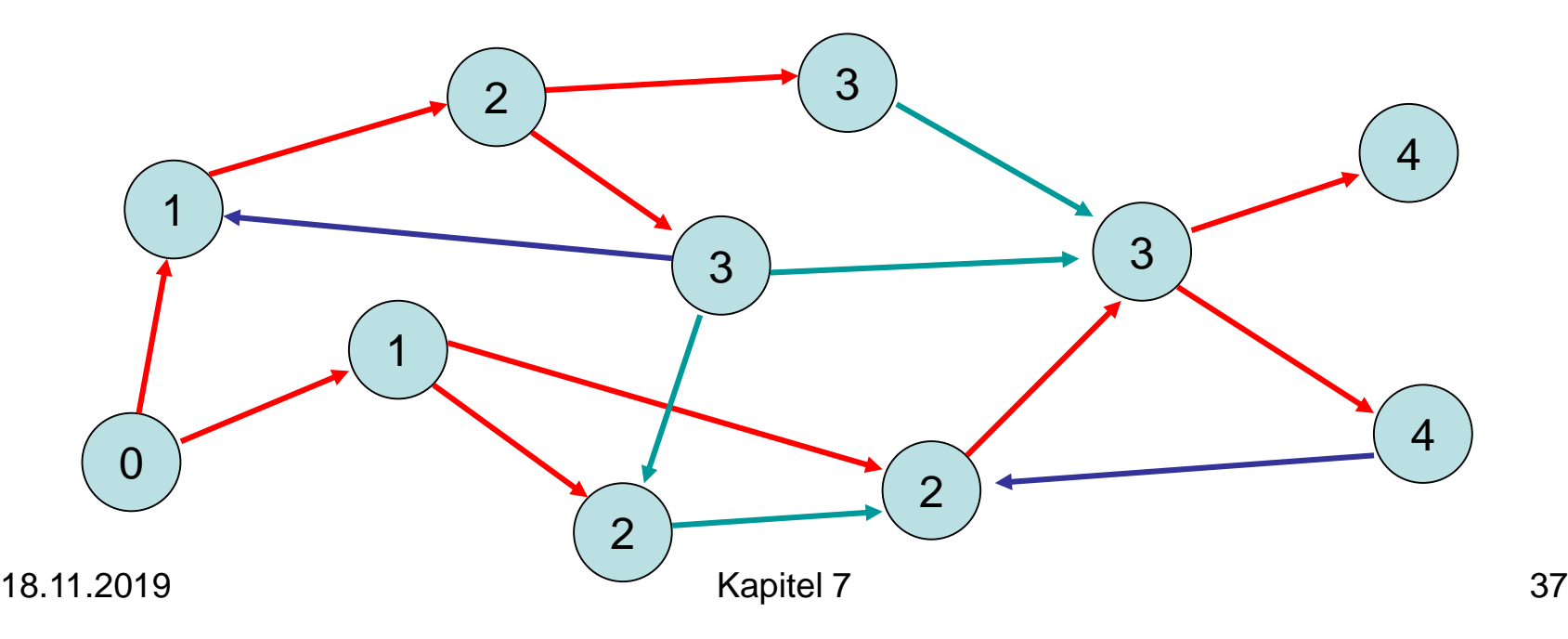

## Breitensuche

Procedure BFS(s: Node)  $d = \infty, \ldots, \infty$ : Array [1..n] of IN parent =  $< \perp, ..., \perp$  >: Array [1..n] of Node d[Key(s)]:=0  $\qquad$  // s hat Distanz 0 zu decay of  $\theta$  // s hat Distanz 0 zu sich parent[Key(s)]:=s // s ist sein eigener Vater q:=<s>: List of Node // q:Queue zu besuchender Knoten while  $q \neq \infty$  do // solange q nicht leer u:= q.popFront() // nimm Knoten nach FIFO-Regel foreach (u,v)∈E do if parent(Key(v))= $\perp$  then // v schon besucht? q.pushBack(v) // nein, dann in q hinten einfügen d[Key(v)]:=d[Key(u)]+1 parent[Key(v)]:=u

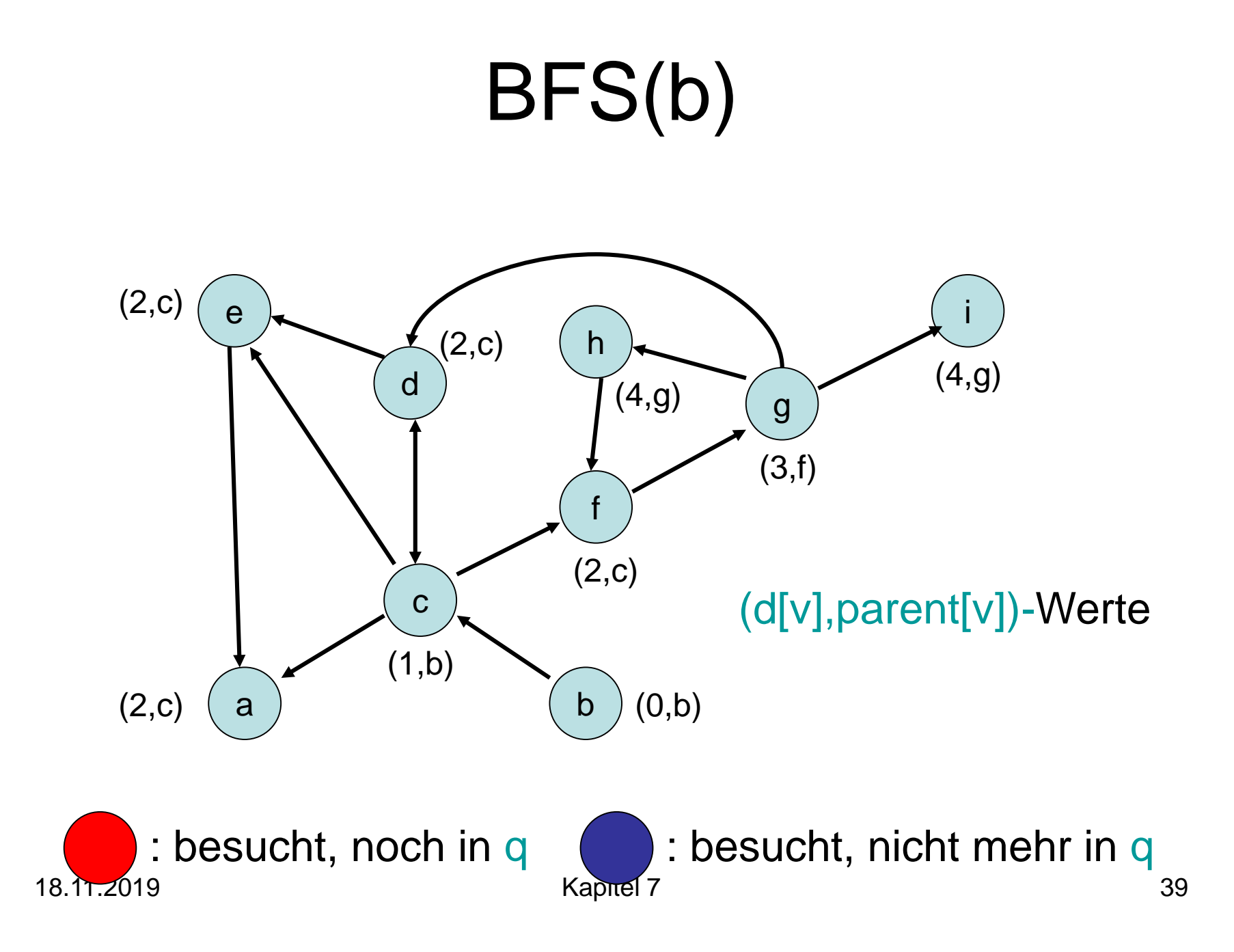

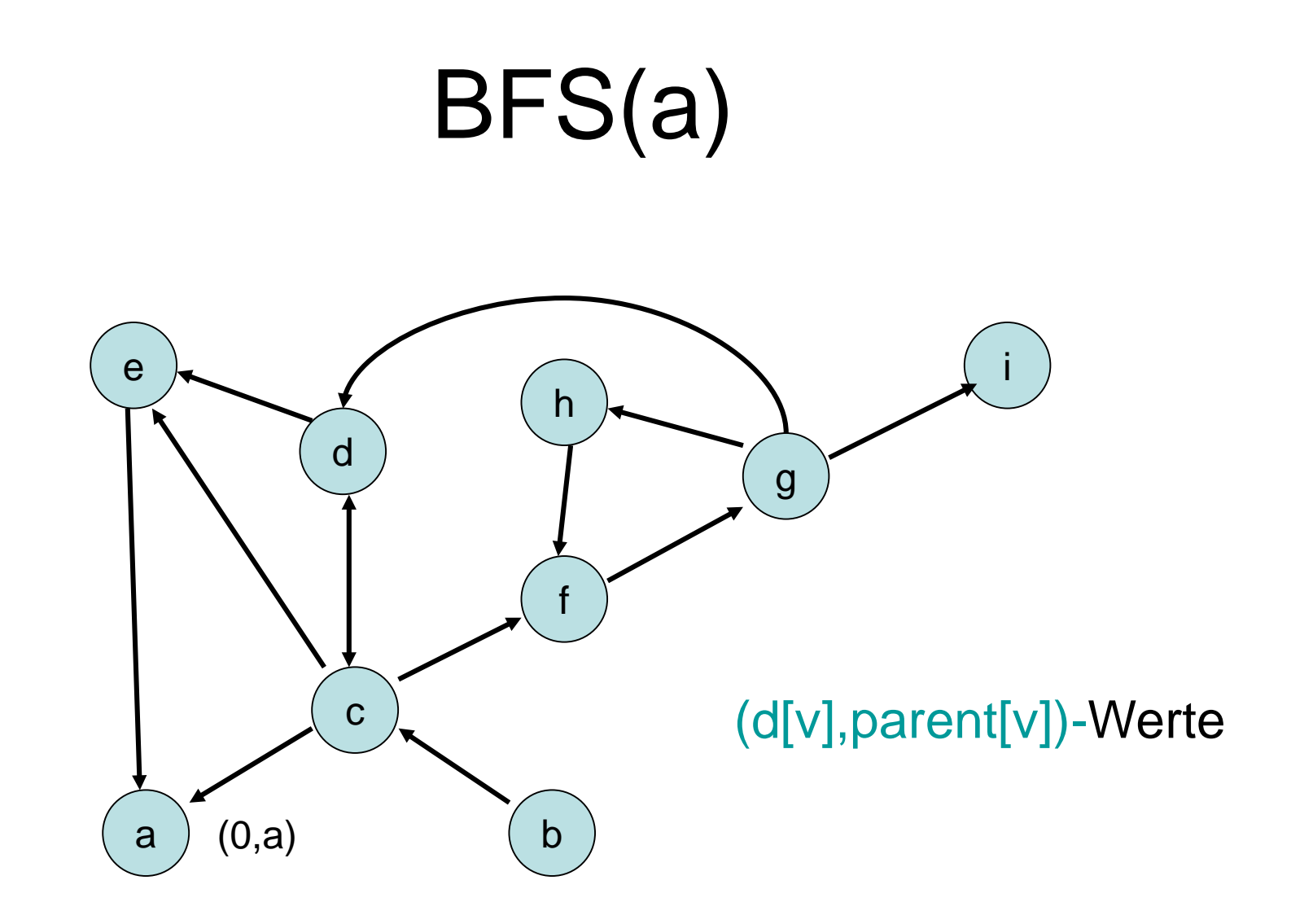

Von a kein anderer Knoten erreichbar.

### Tiefensuche

Einsicht: BFS-Algorithmus kann einfach in einen DFS-Algorithmus umgewandelt werden, wenn anstelle einer FIFO Queue für die Knotenbehandlung ein Stack verwendet wird.

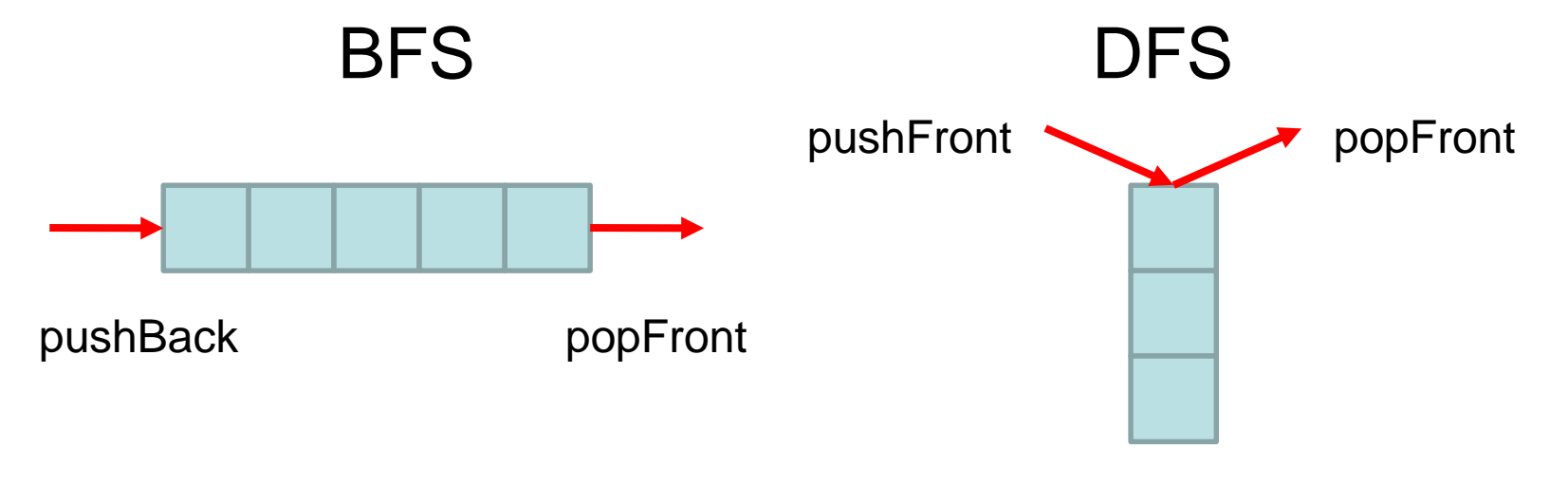

## Tiefensuche

Procedure DFS(s: Node)  $d = \infty, \ldots, \infty$ : Array [1..n] of IN parent =  $< \perp, ..., \perp$  >: Array [1..n] of Node d[Key(s)]:=0  $\qquad$  // s hat Distanz 0 zu decay of  $\theta$  // s hat Distanz 0 zu sich parent[Key(s)]:=s // s ist sein eigener Vater q:=<s>: List of Node // q:Stack zu besuchender Knoten while  $q \neq \infty$  do // solange q nicht leer u:= q.popFront() // nimm Knoten nach FIFO-Regel foreach (u,v)∈E do if parent(Key(v))= $\perp$  then // v schon besucht? q.pushFront(v) // nein, dann in q vorne einfügen d[Key(v)]:=d[Key(u)]+1 parent[Key(v)]:=u

### Tiefensuche

- Starte von einem Knoten s
- Exploriere Graph in die Tiefe **O**: aktuell, **O:** im Stack, **O:** fertig)

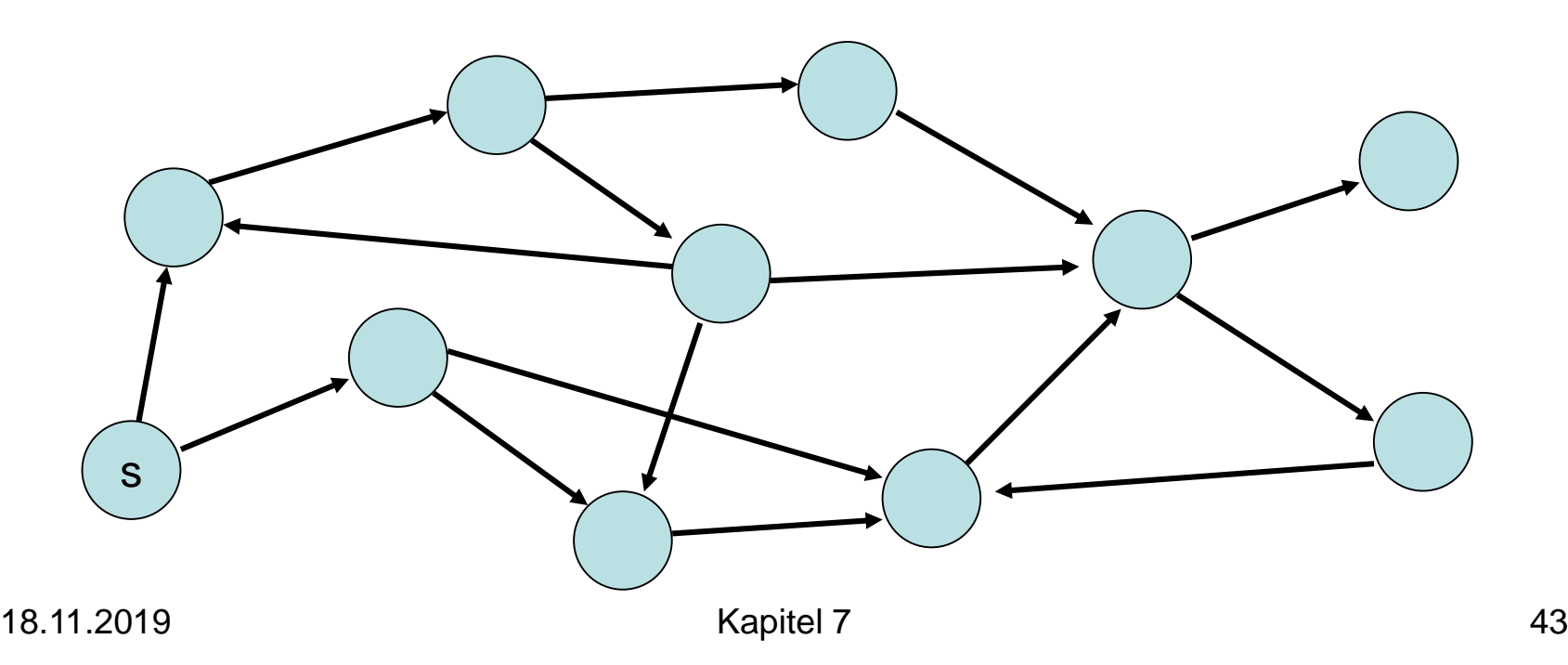

# Tiefensuche – Alternatives Schema

```
Übergeordnete Prozedur:
  unmark all nodes
  init()
  foreach s∈V do // stelle sicher, dass alle Knoten besucht werden
     if s is not marked then
       mark s
       root(s)
       DFS(s,s) // s: Startknoten
Procedure DFS(u,v: Node) // u: Vater von v
  foreach (v,w)∈E do
     if w is marked then traverseNonTreeEdge(v,w)
     else traverseTreeEdge(v,w)
       mark w
       DFS(v,w)
  backtrack(u,v)
```
Prozeduren in rot: noch zu spezifizieren

Variablen:

- 
- 
- dfsPos, finishingTime: IN // Zähler

dfsNum: Array [1..n] of IN // Zeitpunkt wenn Knoten • finishTime: Array  $[1..n]$  of IN // Zeitpunkt wenn Knoten  $\Box \rightarrow \bigcirc$ 

Proceduren:

- $\bullet$  init(): dfsPos:=1; finishingTime:=1
- root(s): dfsNum[s]:=dfsPos; dfsPos:=dfsPos+1
- traverseTreeEdge(v,w): dfsNum[w]:=dfsPos; dfsPos:=dfsPos+1
- traverseNonTreeEdge(v,w): -
- Backtrack(u,v): finishTime[v]:=finishingTime; finishingTime:=finishingTime+1

18.11.2019 Kapitel 7 45

- Exploriere Graph in die Tiefe  $($  : aktuell,  $($  : noch aktiv,  $($  : fertig)
- Paare (i,j): i: dfsNum, j: finishTime

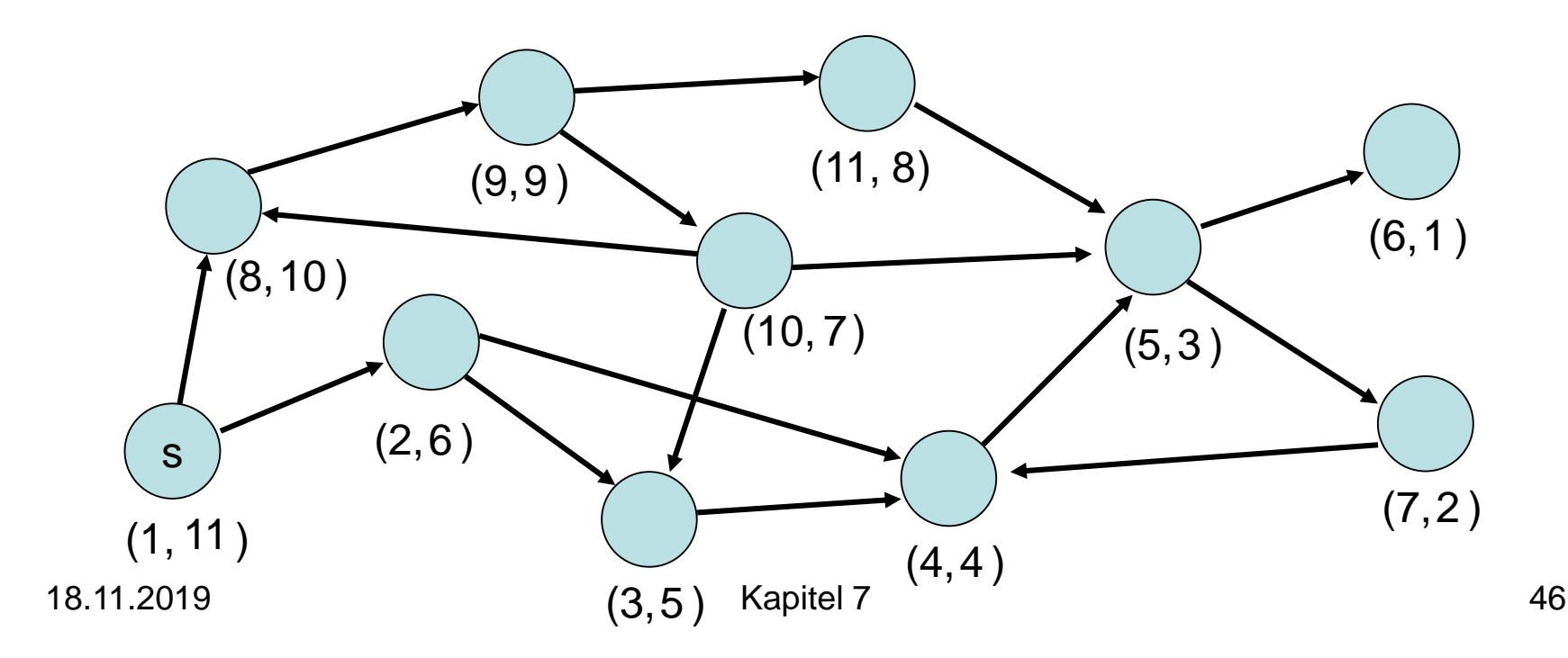

#### Ordnung < auf den Knoten: u<v, dfsNum[u]<dfsNum[v]

Lemma 7.8: Die Knoten im DFS-Rekursionsstack (alle  $\bigcirc$  Knoten) sind sortiert bezüglich  $\bigcirc$ .

Beweis:

dfsPos wird nach jeder Zuweisung von dfsNum erhöht. Jeder neue aktive Knoten hat also immer die höchste dfsNum.

Überprüfung von Lemma 7.8:

- Rekursionsstack: roter Pfad von s
- Paare (i,j): i: dfsNum, j: finishTime

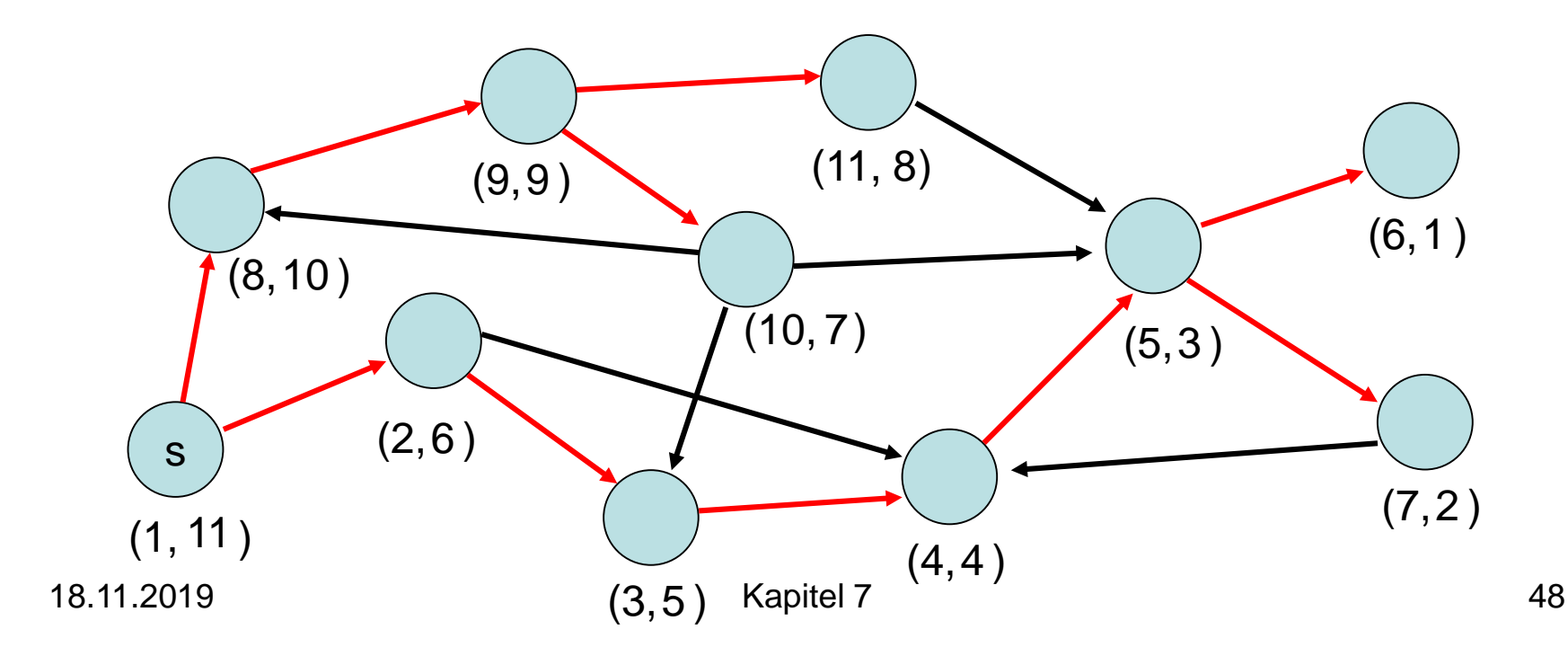

- Baumkante: zum Kind
- Vorwärtskante: zu einem Nachkommen
- Rückwärtskante: zu einem Vorfahr
- Kreuzkante: alle sonstige Kanten

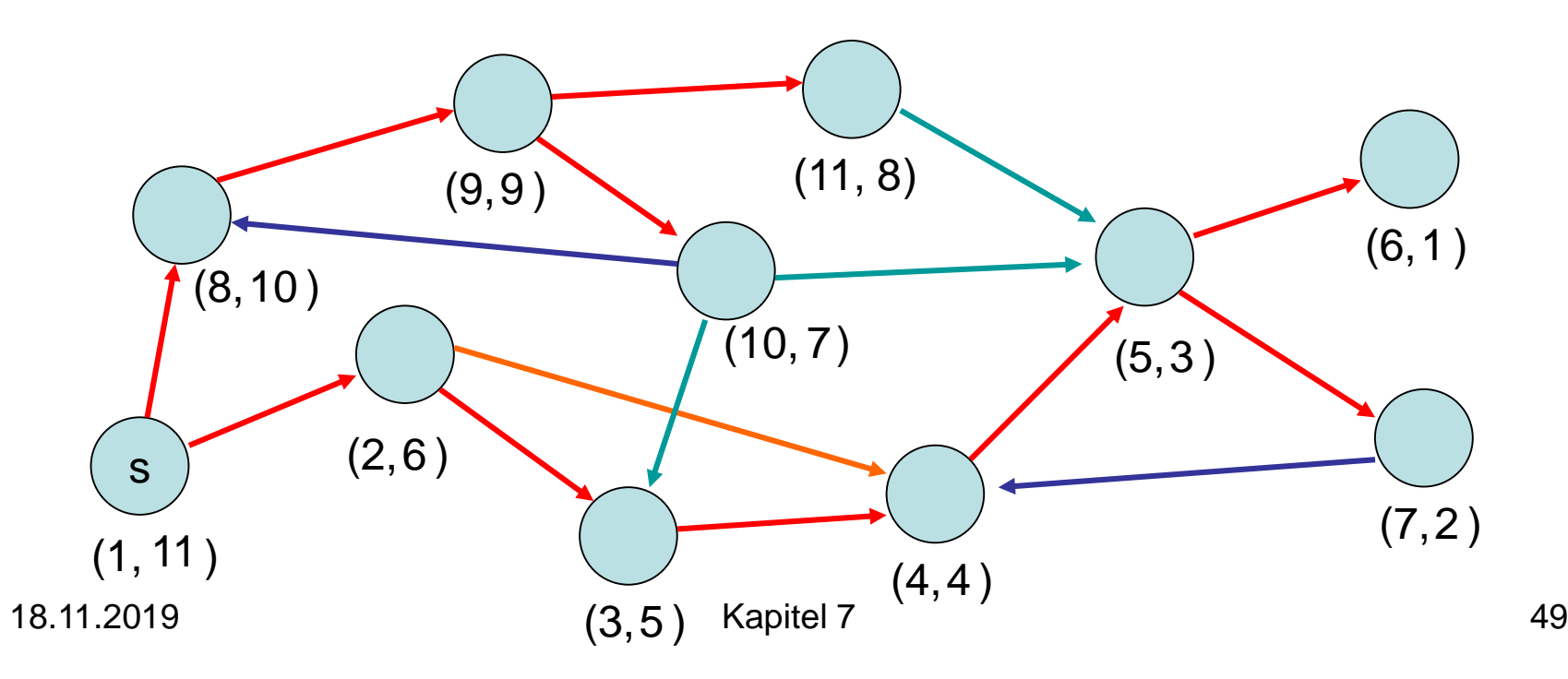

Beobachtung für Kante (v,w):

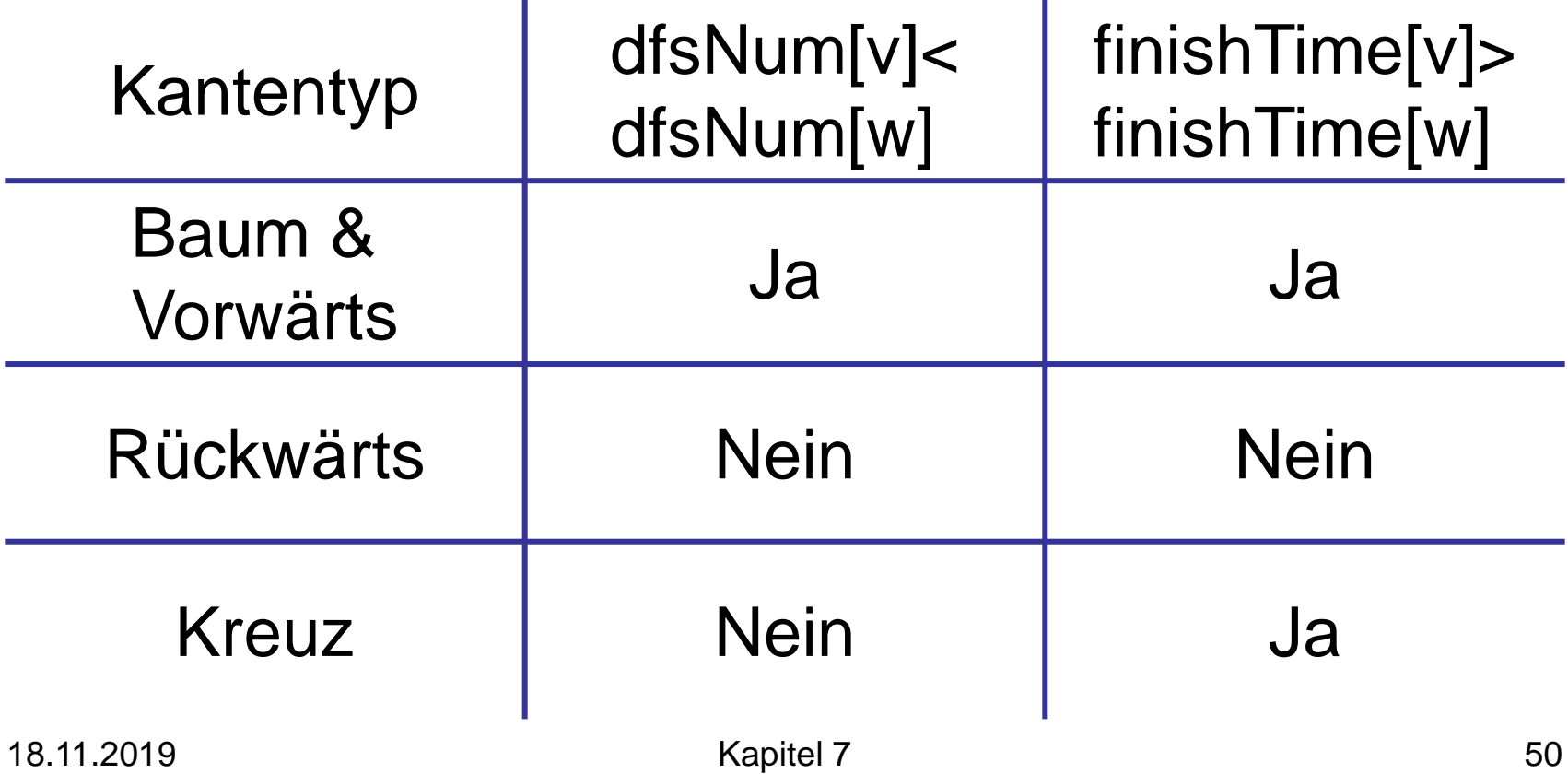

#### Anwendung:

• Erkennung eines azyklischen gerichteten Graphen (engl. DAG)

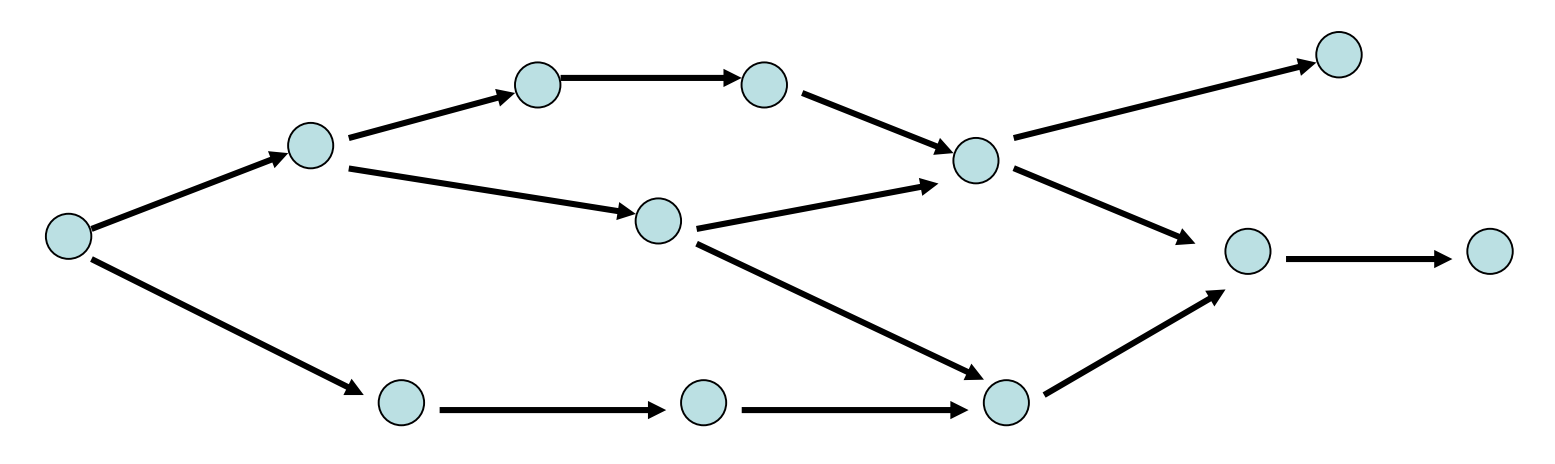

#### Merkmal: keine gerichtete Kreise

- 1. G ist ein DAG
- 2. DFS enthält keine Rückwärtskante
- 3. ∀(v,w)∈E: finishTime[v]>finishTime[w] Beweis:
- 2. , 3.: folgt aus Tabelle

- 1. G ist ein DAG
- 2. DFS enthält keine Rückwärtskante
- 3. ∀(v,w)∈E: finishTime[v]>finishTime[w] Beweis:

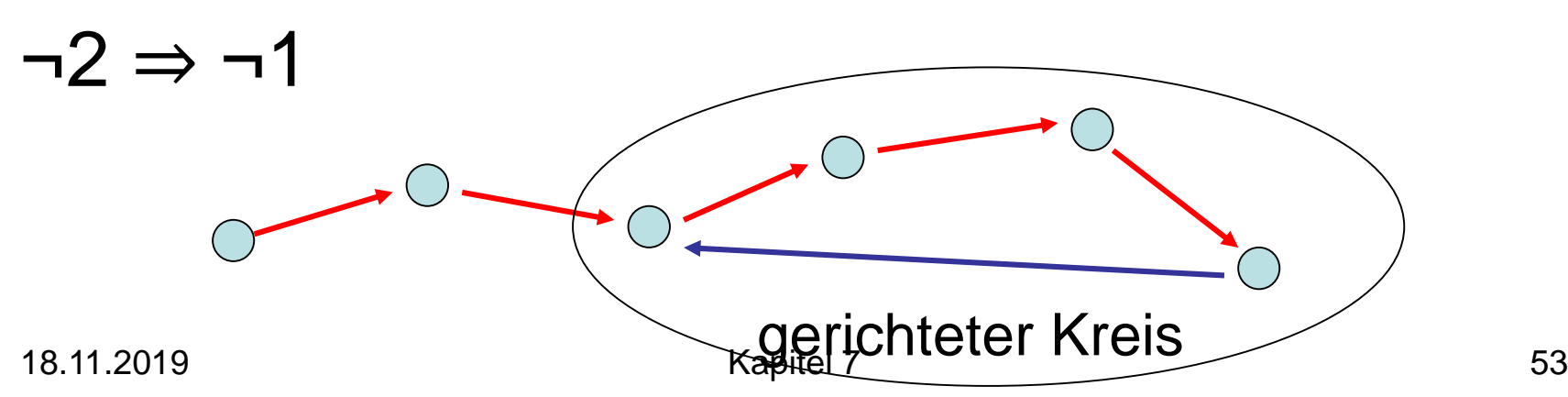

- 1. G ist ein DAG
- 2. DFS enthält keine Rückwärtskante
- 3. ∀(v,w)∈E: finishTime[v]>finishTime[w] Beweis:

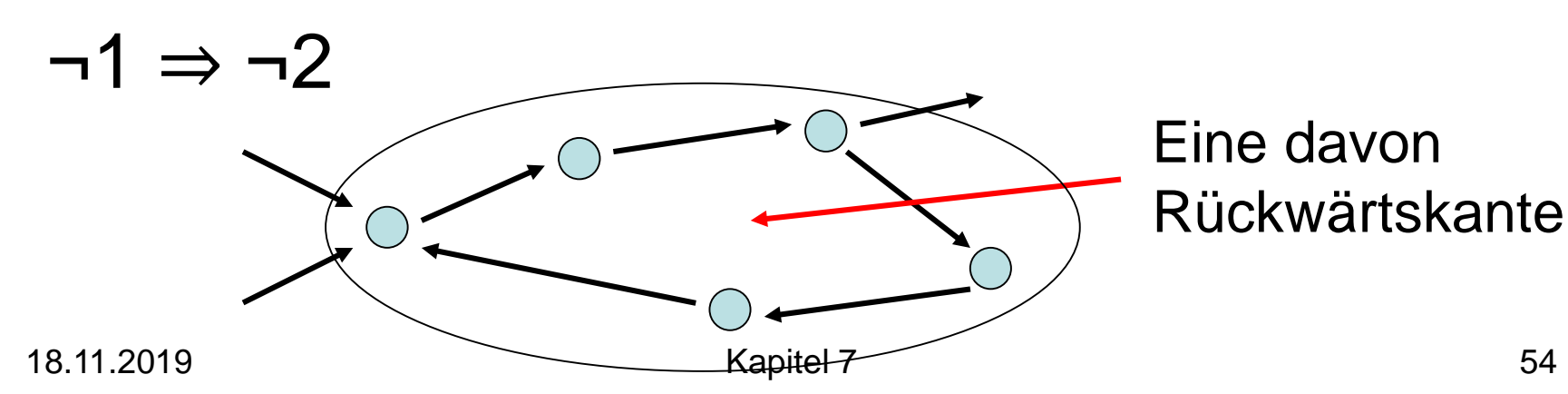

- 1. G ist ein DAG
- 2. DFS enthält keine Rückwärtskante
- 3. ∀(v,w)∈E: finishTime[v]>finishTime[w] Beweis:

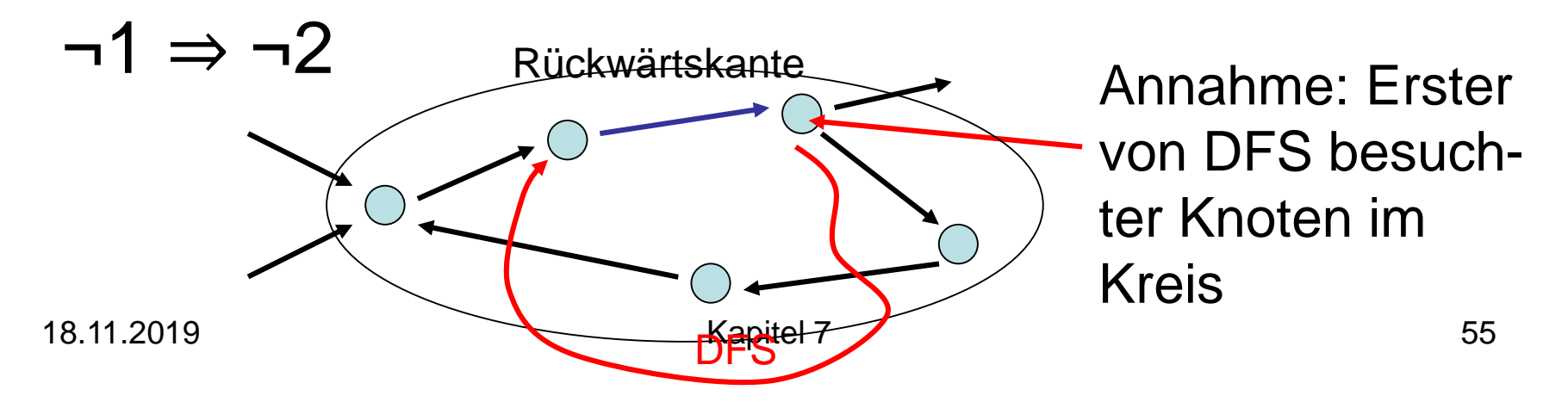

Erinnerung: Sei G=(V,E) ein gerichteter Graph. U⊆V ist eine starke Zusammenhangskomponente (ZHK) von V , falls es für alle u,v∈U einen gerichteten Weg von u nach v in G gibt und U maximal ist

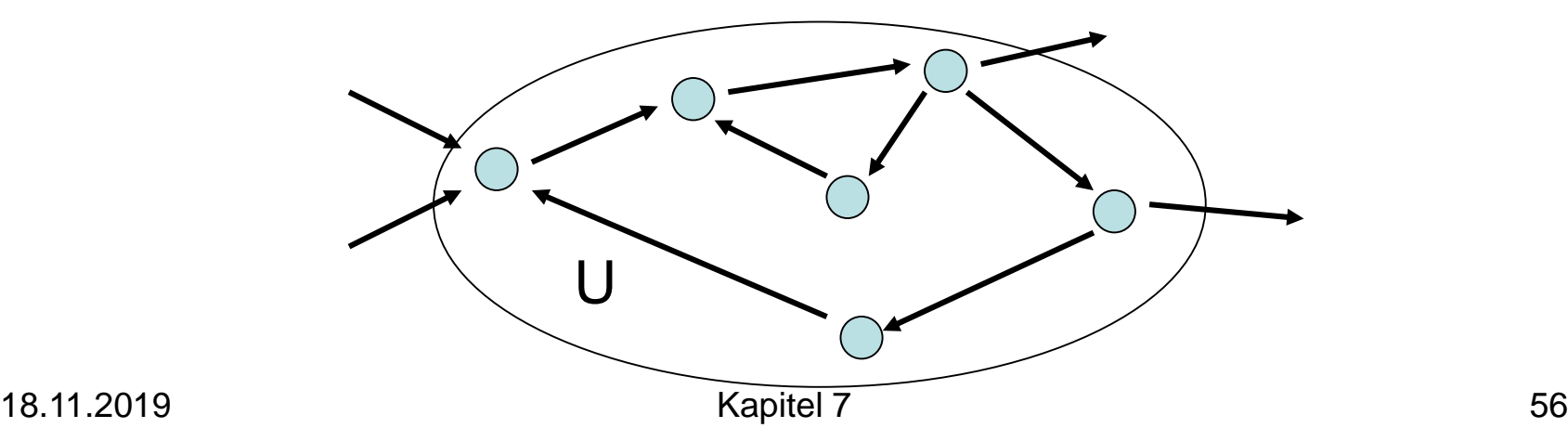

Beobachtung: Schrumpft man starke ZHKs zu einzelnen Knoten, dann ergibt sich DAG.

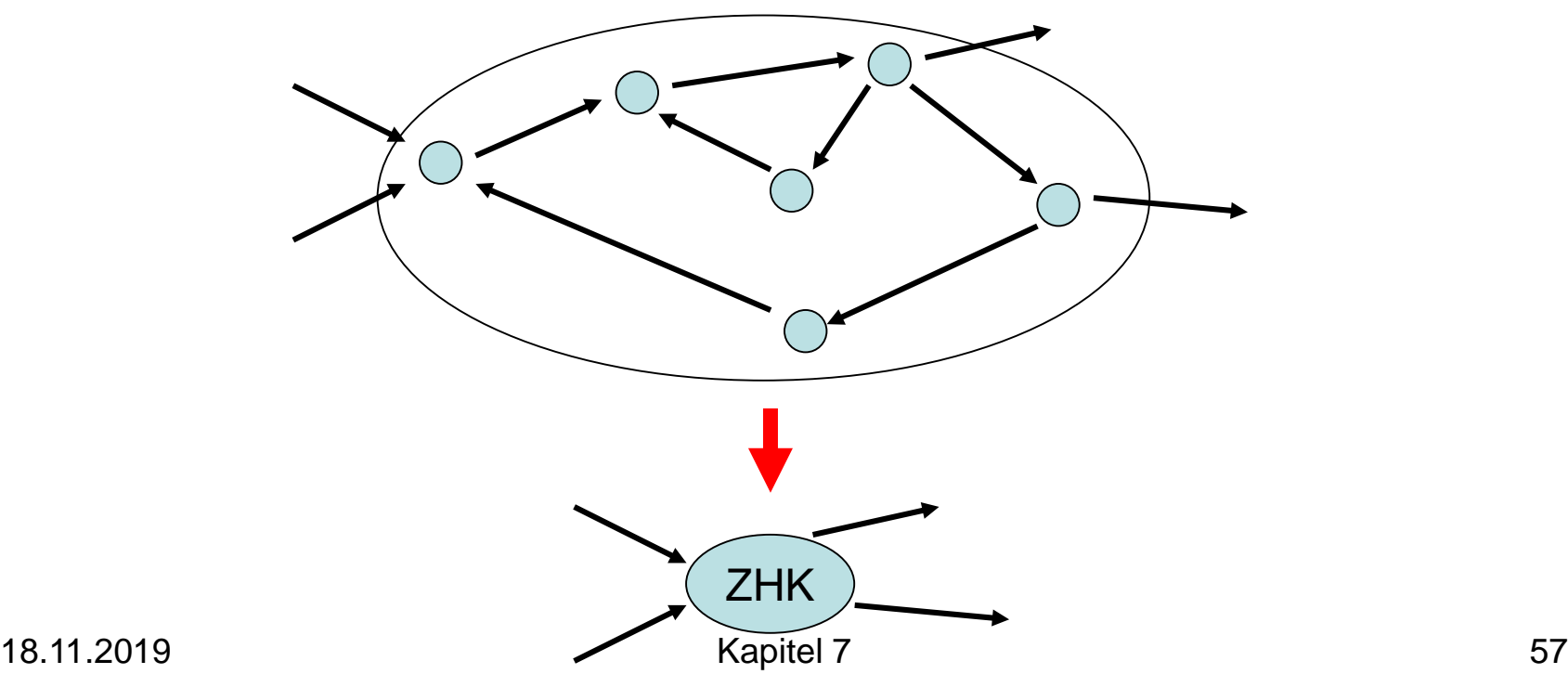

#### Starke ZHKs - Beispiel

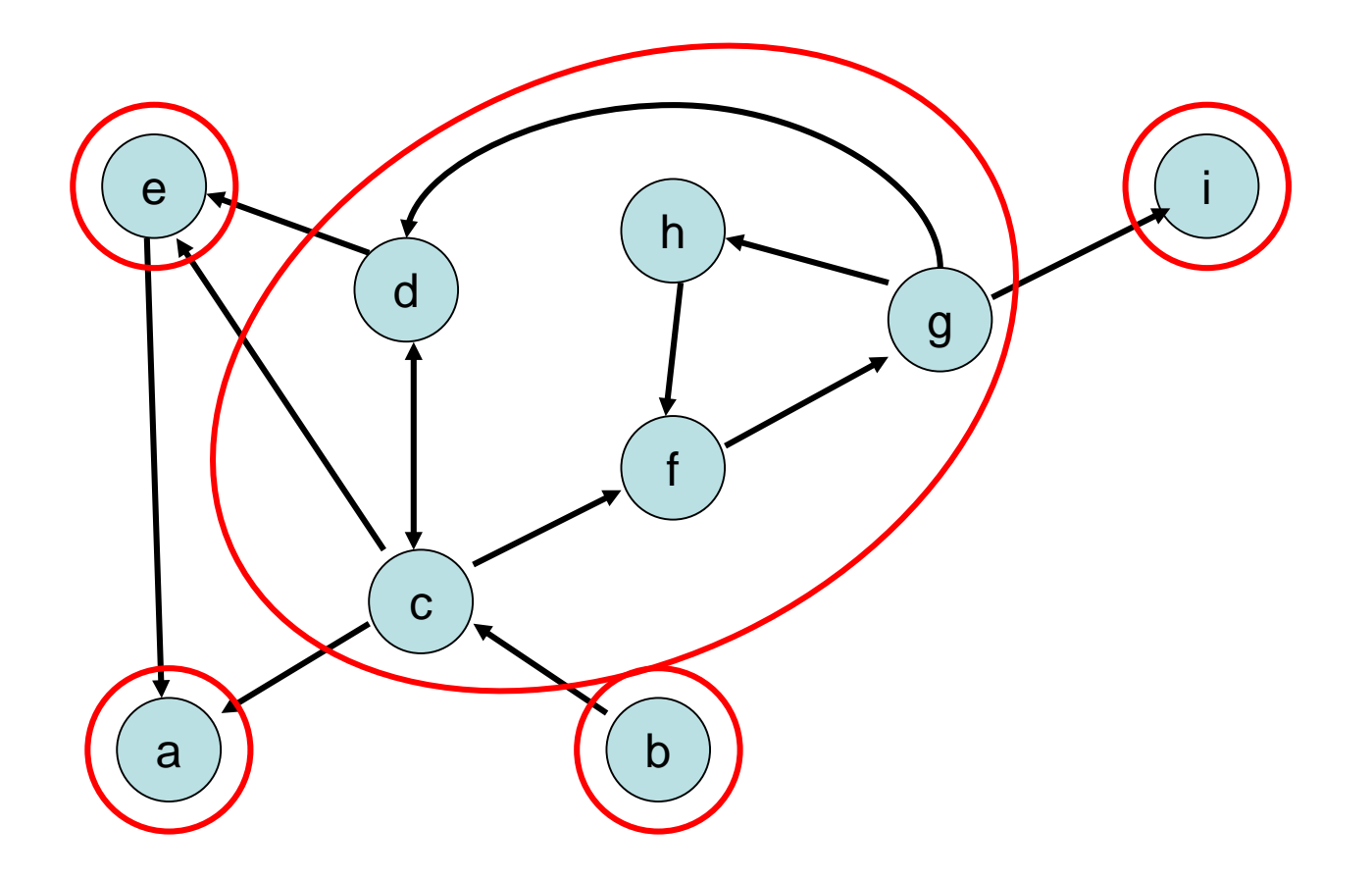

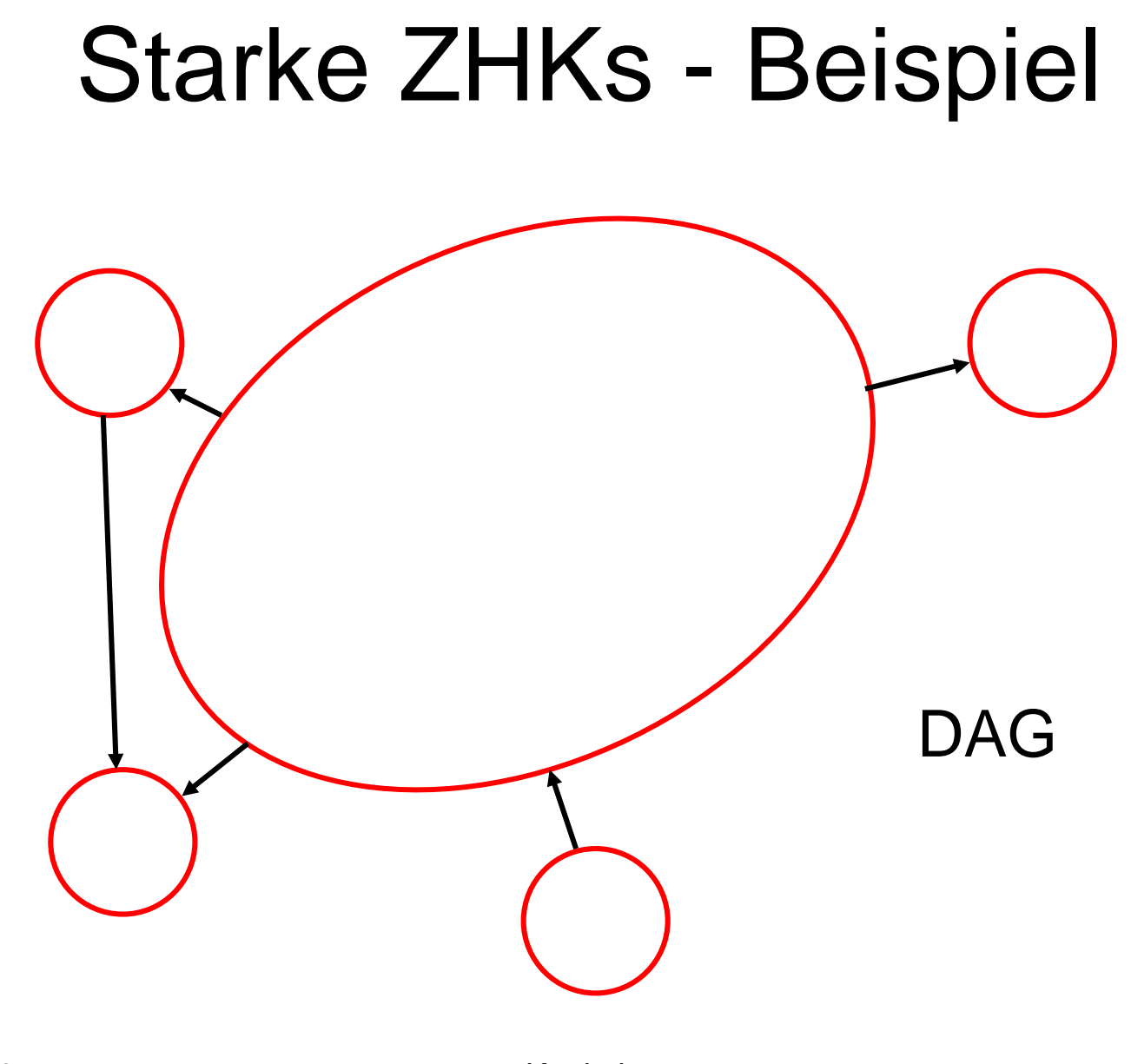

Ziel: Finde alle starken ZHKs im Graphen in O(n+m) Zeit (n: #Knoten, m: #Kanten)

Strategie: Verwende DFS-Verfahren mit component: Array [1..n] of 1..n

Am Ende: component [v] = component [w], v und w sind in derselben starken ZHK

- Betrachte DFS auf G=(V,E)
- Sei  $G_c=(V_c,E_c)$  bereits besuchter Teilgraph von G
- Ziel: bewahre starke ZHKs in  $G_c$

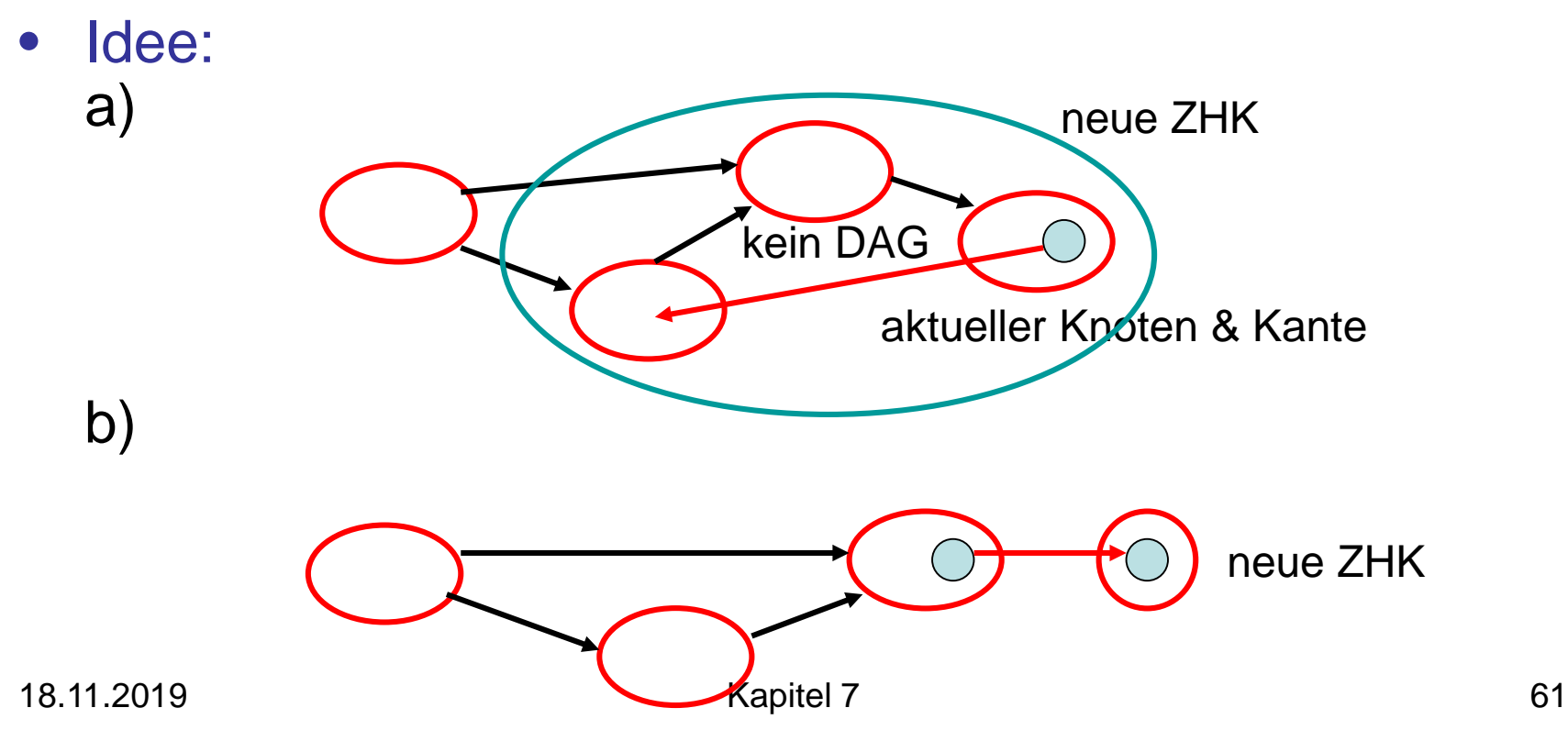

#### Warum ZHKs zu einer zusammenfassbar?

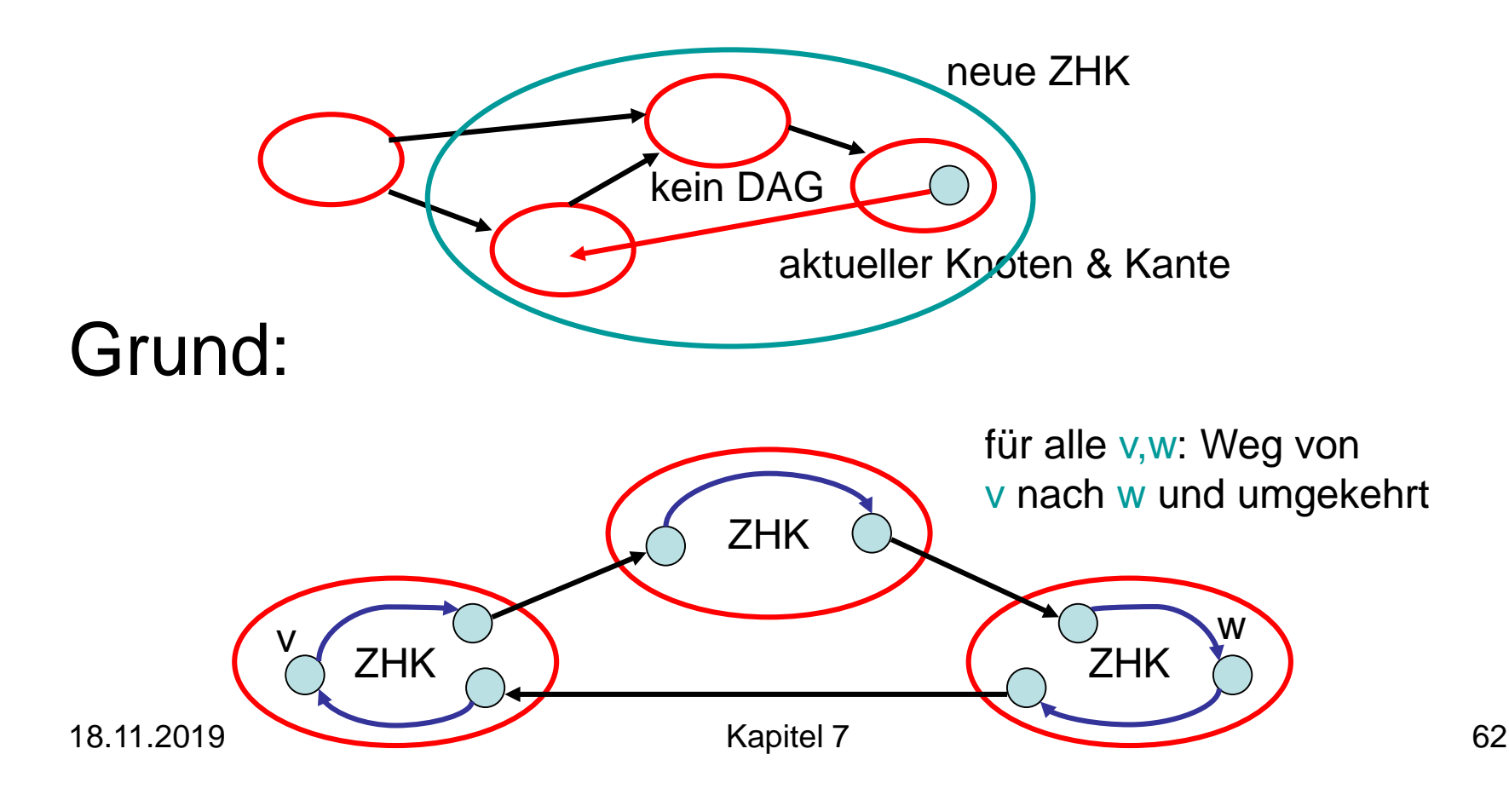

#### Starke SHKs - Beispiel

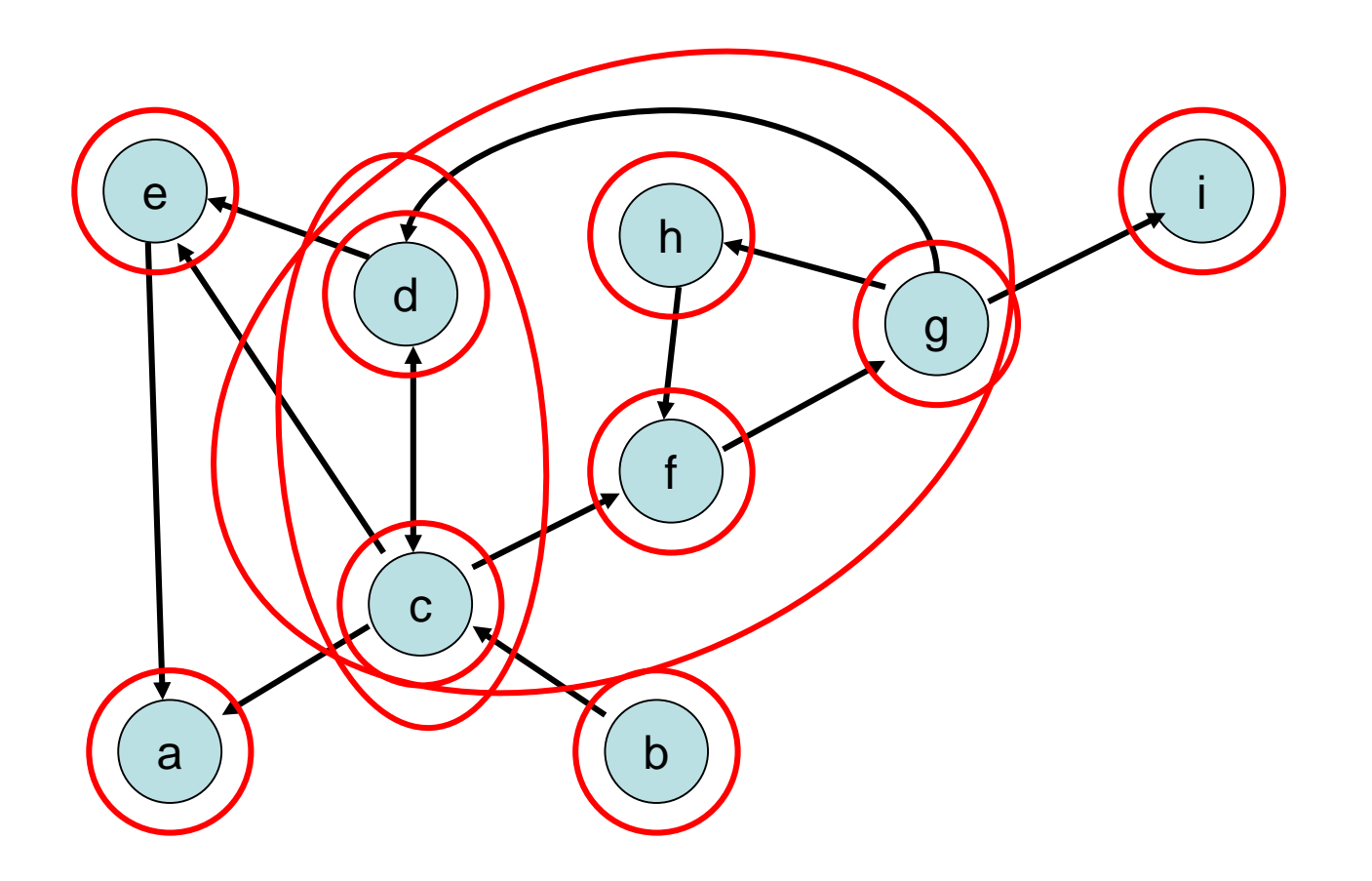

Problem: wie fasst man ZHKs effizient zusammen?

#### Definition:

- **O** : unfertiger Knoten
- **O**: fertiger Knoten
- Eine ZHK in G heißt offen, falls sie noch unfertige Knoten enthält. Sonst heißt sie (und ihre Knoten) geschlossen.
- Repräsentant einer ZHK: Knoten mit kleinster dfsNum.

#### Beobachtungen:

- 1. Alle Kanten aus geschlossenen Knoten führen zu geschlossenen Knoten.
- 2. Der Pfad zum aktuellen Knoten enthält die Repräsentanten aller offenen ZHKs.
- 3. Betrachte die Knoten in offenen ZHKs sortiert nach DFS-Nummern. Die Repräsentanten partitionieren diese Folge in die offenen ZHKs.

Beobachtungen sind Invarianten:

- 1. Alle Kanten aus geschlossenen Knoten führen zu geschlossenen Knoten.
- 2. Der Pfad zum aktuellen Knoten enthält die Repräsentanten aller offenen ZHKs.
- 3. Betrachte die Knoten in offenen ZHKs sortiert nach DFS-Nummern. Die Repräsentanten partitionieren diese Folge in die offenen ZHKs.

- Anfangs gelten alle Invarianten
- Wir betrachten verschiedene Fälle

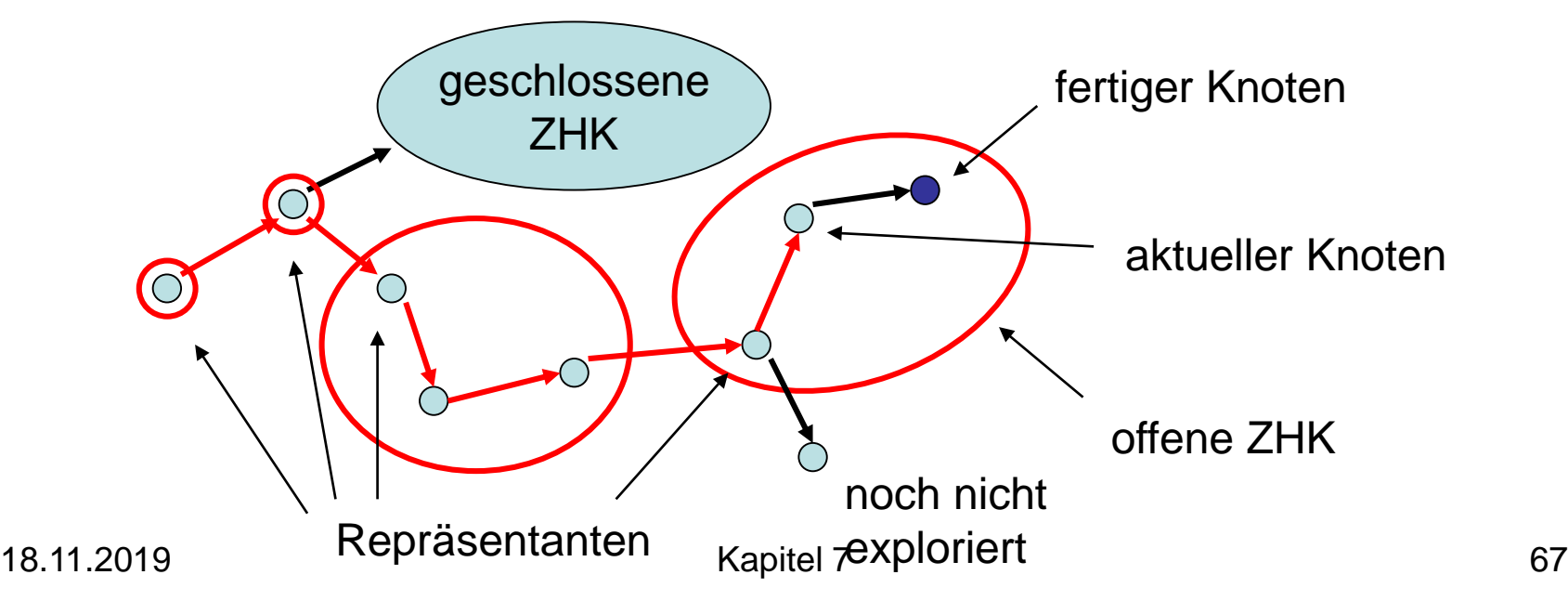

- Anfangs gelten alle Invarianten
- Fall 1: Kante zu unfertigem Knoten

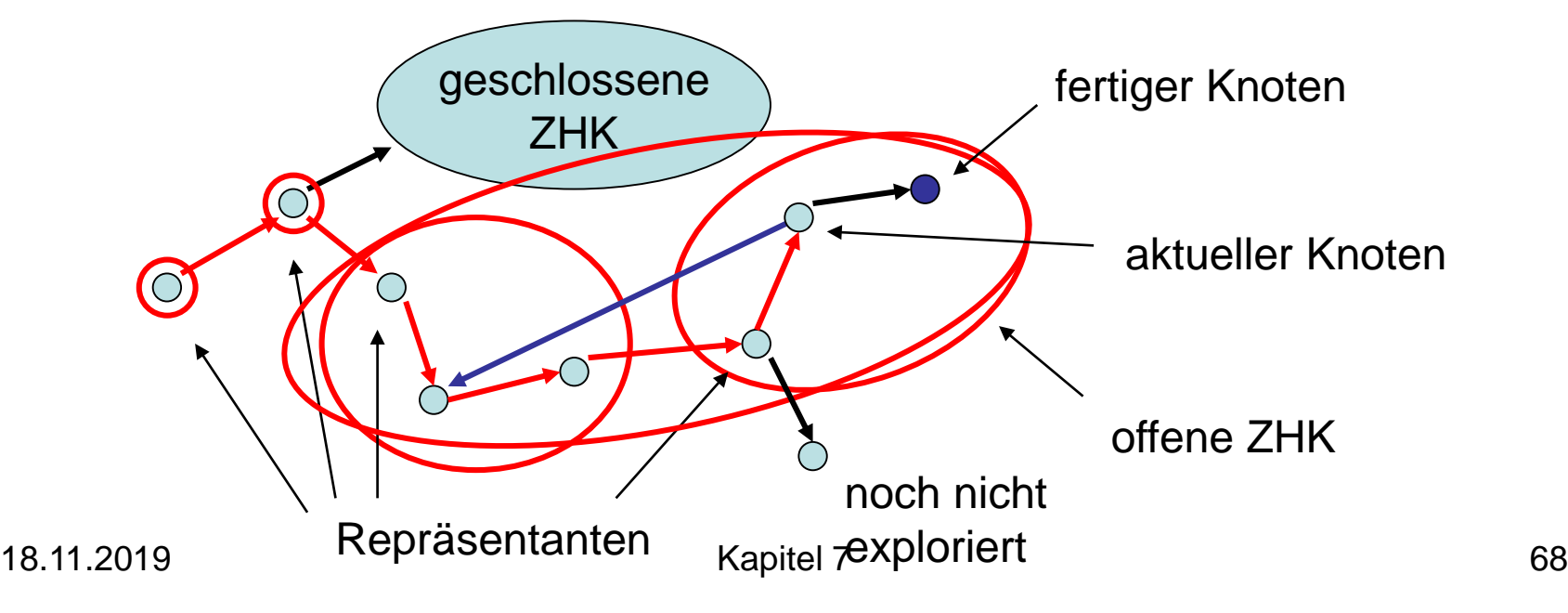

- Anfangs gelten alle Invarianten
- Fall 2: Kante zu geschlossenem Knoten

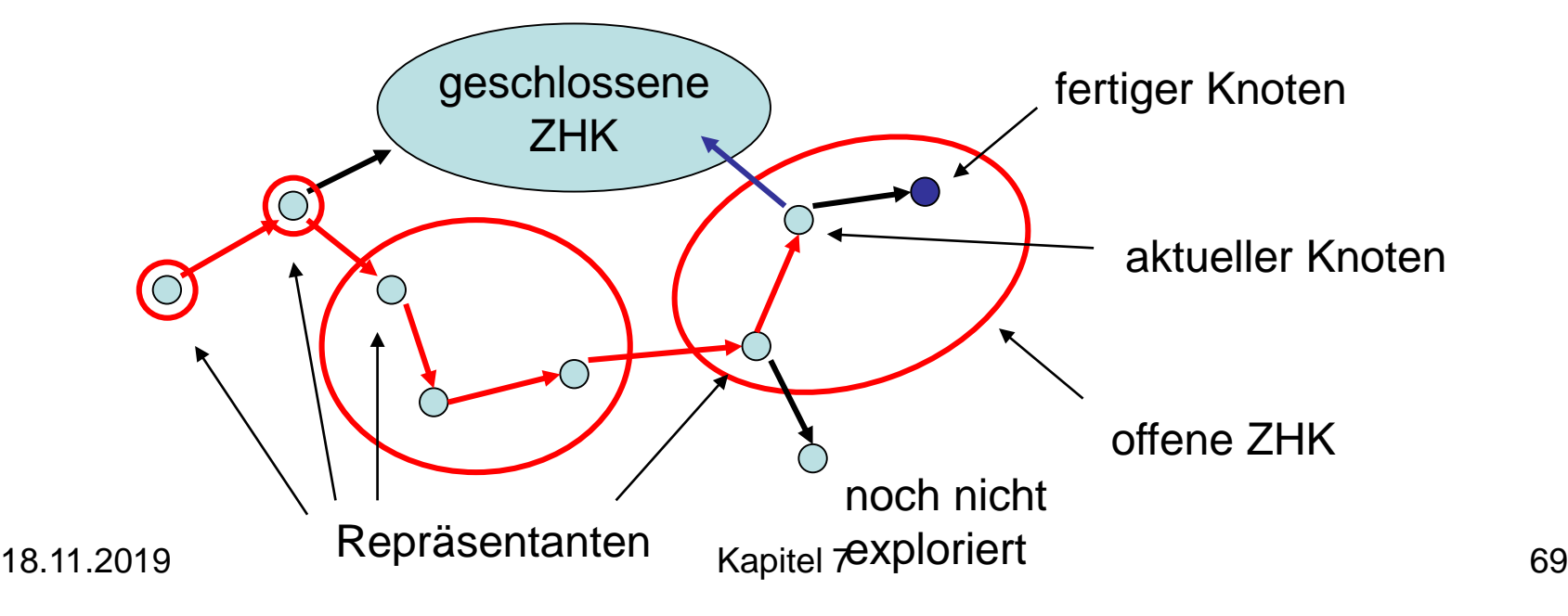

- Anfangs gelten alle Invarianten
- Fall 3: Kante zu fertigem Knoten

![](_page_69_Figure_4.jpeg)

- Anfangs gelten alle Invarianten
- Fall 4: Kante zu nicht exploriertem Knoten

![](_page_70_Figure_4.jpeg)

- Anfangs gelten alle Invarianten
- Fall 5: Knoten exploriert

![](_page_71_Figure_4.jpeg)
Beweis über vollständige Induktion.

- Anfangs gelten alle Invarianten
- Fall 5: Knoten exploriert

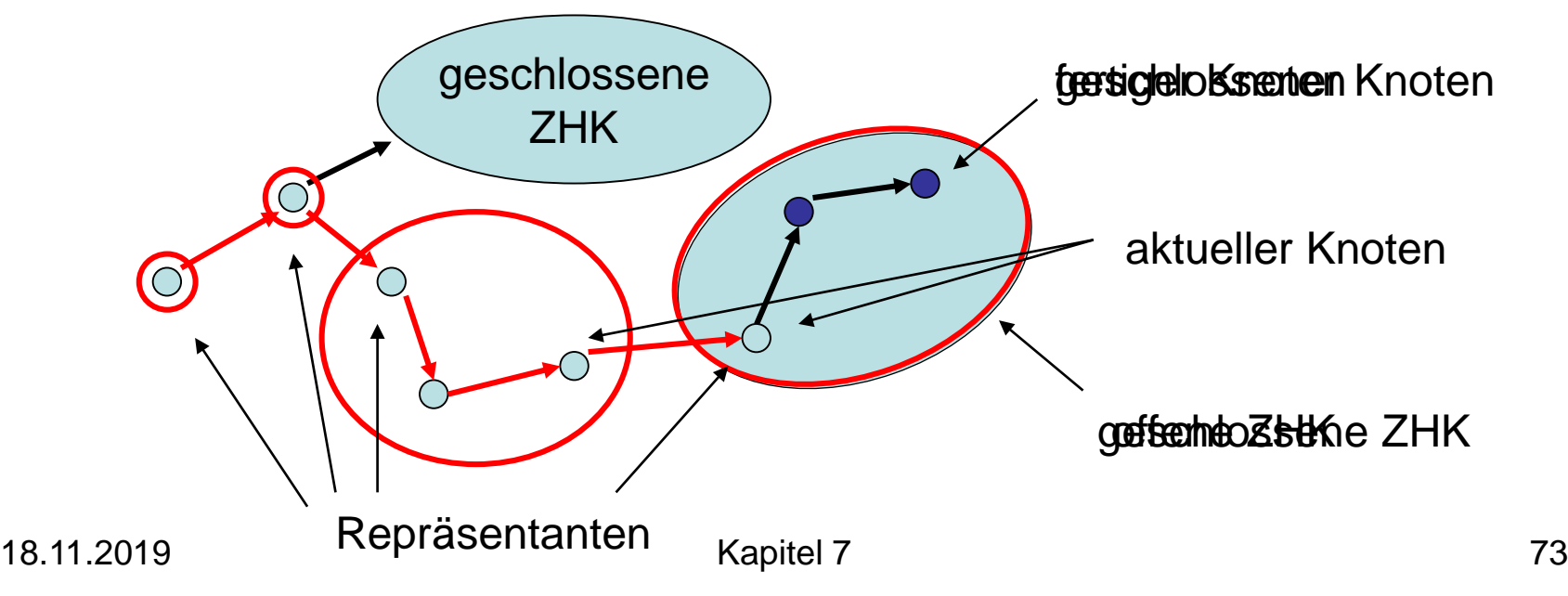

Lemma 7.10: Eine geschlossene ZHK in  $G_c$ ist eine ZHK in G.

Beweis:

- v: geschlossener Knoten
- S: ZHK in G, die v enthält
- $S_c$ : ZHK in  $G_c$ , die v enthält
- Es gilt:  $S \subseteq S$
- Zu zeigen: S⊆S<sub>c</sub>

Beweis von Lemma 7.10:

• w: beliebiger Knoten in S

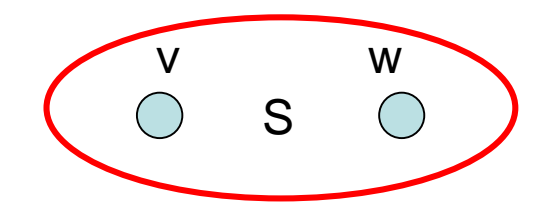

- Es gibt gerichteten Kreis C durch v und w
- Invariante 1: alle Knoten in C geschlossen

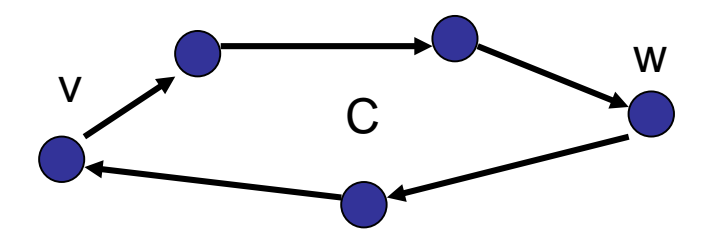

• Da alle Kanten geschlossener Knoten exploriert worden sind, ist C in  $G_c$  und daher w∈S<sub>c</sub>

Invarianten 2 und 3: einfache Methode, um offene ZHKs in  $G_c$  zu repräsentieren:

- Wir verwalten Folge oNodes aller offenen (nicht geschl.) Knoten in steigender DFS-Nummer und eine Teilfolge oReps aller offenen ZHK-Repräsentanten
- Stack ausreichend für beide Folgen

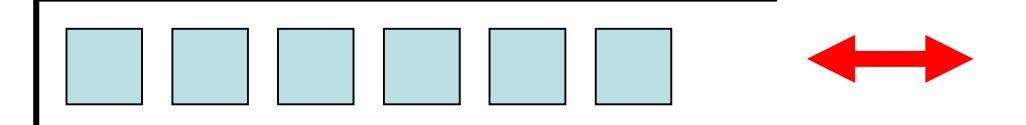

#### init:

component: Array [1..n] of NodeId oReps = <>: Stack of NodeId oNodes = <>: Stack of NodeId dfsPos:=1

root(w) oder traverseTreeEdge(v,w): oReps.push(w) // neue ZHK oNodes.push(w) // neuer offener Knoten dfsNum[w]:=dfsPos; dfsPos:=dfsPos+1

```
traverseNonTreeEdge(v,w):
  if w∈oNodes then // kombiniere ZHKs
    while dfsNum[w] < dfsNum[oReps.top()] do
       oReps.pop()
backtrack(u,v):
  if v = oReps.top() then // v Repräsentant?
    oReps.pop() // ja: entferne v
                 II und offene Knoten bis v
```
w:=oNodes.pop() component[w]:=v until w=v

### Starke SHKs - Beispiel

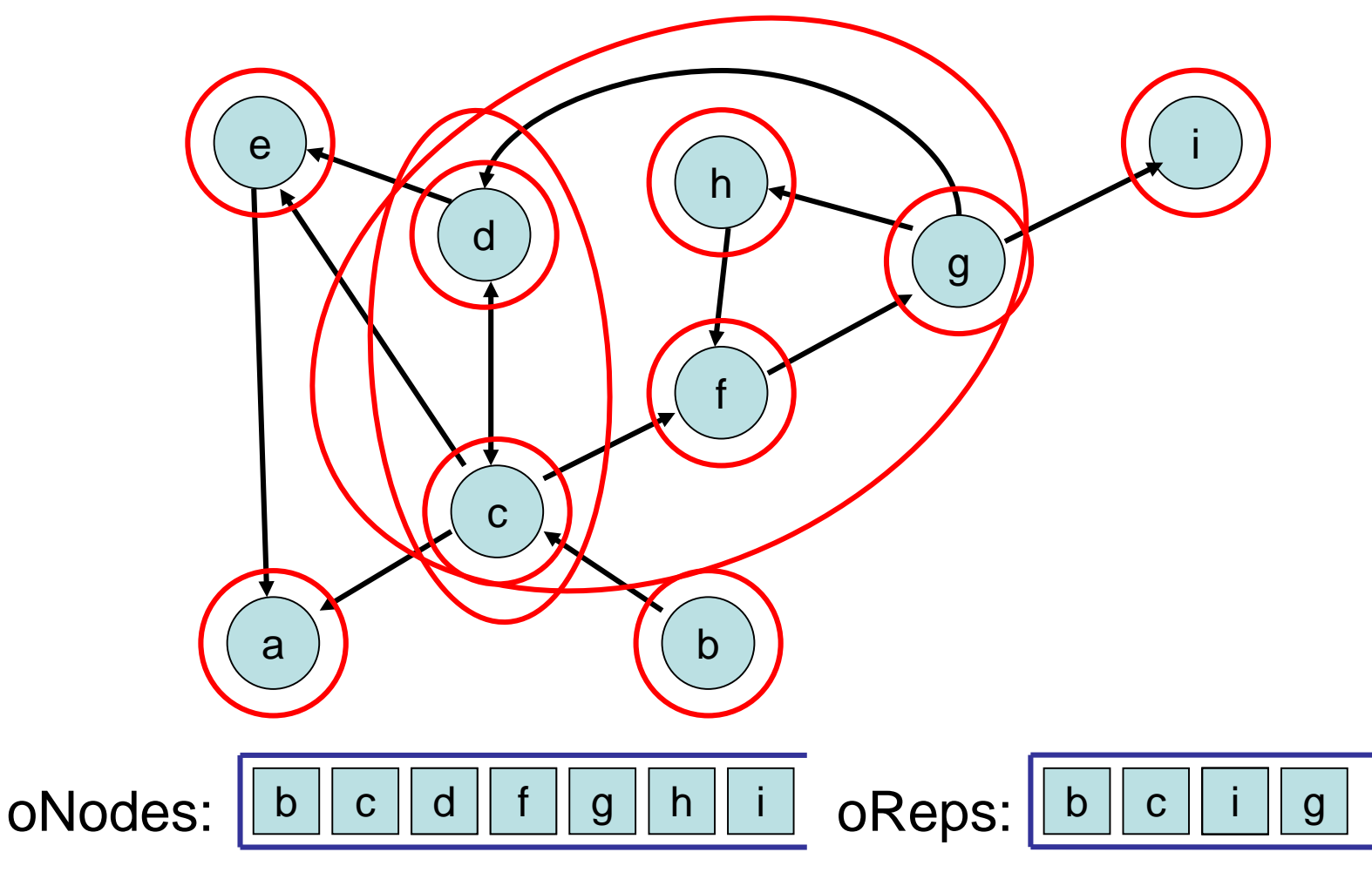

Satz 7.11: Der DFS-basierte Algorithmus für starke ZHKs benötigt O(n+m) Zeit.

Beweis:

- init, root, traverseTreeEdge: Zeit O(1)
- Backtrack, traverseNonTreeEdge: da jeder Knoten nur höchstens einmal in oReps und oNodes landet, insgesamt Zeit O(n)
- DFS-Gerüst: Zeit O(n+m)

# Probleme

- 10004: Bicoloring
- 10067: Playing with Wheels
- 10099: The Tourist Guide
- 117: The Postal Worker Rings Once
- 125: Numbering Paths
- 192: Synchronous Design Hausaufgabe:
- 10199: Tourist Guide